# ГОСУДАРСТВЕННОЕ БЮДЖЕТНОЕ ОБЩЕОБРАЗОВАТЕЛЬНОЕ УЧРЕЖДЕНИЕ САМАРСКОЙ ОБЛАСТИ СРЕДНЯЯ ОБЩЕОБРАЗОВАТЕЛЬНАЯ ШКОЛА С. КРАСНЫЙ ЯР МУНИЦИПАЛЬНОГО РАЙОНА КРАСНОЯРСКИЙ САМАРСКОЙ ОБЛАСТИ СТРУКТУРНОЕ ПОДРАЗДЕЛЕНИЕ ДОПОЛНИТЕЛЬНОГО ОБРАЗОВАНИЯ ДЕТЕЙ «ДЕТСКО-ЮНОШЕСКИЙ ЦЕНТР «ОТКРЫТИЕ»

# «УТВЕРЖДАЮ»

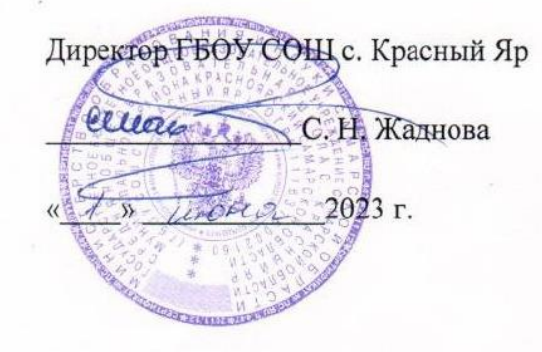

### «ПРИНЯТО»

на заседании педагогического совета

Протокол № 2 от « / » шени2023 г.

# Дистанционная дополнительная общеобразовательная общеразвивающая

# программа

# «Я - дизайнер»

Технической направленности

Возраст обучающихся: 10 - 17 лет Срок реализации: 1 год (108 часов)

> Составитель: Илюхина У.Ю., педагог дополнительного образования

#### **Введение**

Одной из современных инновационных форм организации учебного процесса является использование дистанционных образовательных технологий, позволяющих, посредством глобальной электронной сети интернет, организовать обучение учеников, находящихся территориально в любом уголке земного шара ( при наличии подключения к сети Интернет).

Под дистанционными образовательными технологиями понимаются образовательные технологии, реализуемые в основном, с применением информационно- телекоммуникационных сетей при опосредованном (на расстоянии) взаимодействии обучающихся и педагогических работников (ст.16 ФЗ от 29.12.2012 № 273 ФЗ (ред. От 21.07.2014) «Об Образовании».

Для каждой области дизайна сегодня существуют специализированные графические приложения, позволяющие разработать все что угодно, начиная от простейшей визитки и кончая дизайном автомобиля или коттеджа. Люди самых разных профессий применяют компьютерную графику в своей работе. Это – исследователи в различных научных и прикладных областях, художники, конструкторы, специалисты по компьютерной верстке, дизайнеры, создатели рекламы, логотипов, модельеры тканей и одежды, дизайнеры оформления помещений, фотографы, специалисты в области теле- и видеомонтажа, Web дизайнеры, авторы мультимедиапрезентаций.

#### **Краткая аннотация:**

По дистанционной разноуровневой дополнительной общеобразовательной общеразвивающей программе технической направленности «Я -дизайнер» (далее – Программа) могут обучаться средние и старшие школьники, которые уже владеют начальными навыками в работе с компьютером. Программавключает в себя 3 тематических модуля.

Обучающиеся в доступной и интересной форме познакомятся с элементами техники и простейшими способами создания рисунков с помощью компьютерных программ, а также получат первоначальные навыки в данном виде деятельности и разовьют свой творческий потенциал. На обучение принимаются дети не зависимо от уровня владения навыками компьютера и уровня общего развития.

Актуальность данной программы состоит в том, что данная образовательная программа повышает доступность получения дополнительного образования для детей, проживающих в сельской местности и детей с ограниченными возможностями здоровья, для которых дополнительное образование не всегда доступно за счет того, что программа реализуется дистанционно. Для детей с ОВЗ возможно обучение по индивидуальному образовательному маршруту, предусматривающему индивидуальный объём и темп освоения программы.

Обучающиеся выполняют несложные упражнения, создают простые проекты с помощью современных графических редакторов, а также самостоятельные творческие работы, участвуют в соревнованиях и конкурсах учрежденческого и муниципального уровня. Обучение по данной программе служит хорошей пропедевтикой для всех форм последующего обучения школьников старшего возраста в объединениях «Я - дизайнер» направленности по предмету «Информатика».

#### **Пояснительная записка**

**Направленность** дополнительной общеобразовательной, общеразвивающей программы «Я - дизайнер» техническая.

#### **Нормативно-правовая база**

Нормативным основанием данной программы стали следующие документы:

Федеральный закон от 29.12.2012 № 273-ФЗ «Об образовании в Российской Федерации»;

Указ Президента Российской Федерации «О национальных целях развития Российской Федерации на период до 2030 года»;

Концепция развития дополнительного образования до 2030 года (утверждена распоряжением Правительства РФ от 31.03.2022 № 678-р);

ИЗМЕНЕНИЯ, которые вносятся в распоряжение Правительства РФ от 31.03.2022 №678-р

(утверждены распоряжением Правительства РФ от 15.05.2023 №1230-р);

Стратегия развития воспитания в Российской Федерации на период до 2025 года (утверждена распоряжением Правительства Российской Федерации от 29.05.2015 № 996-р);

План мероприятий по реализации в 2021 - 2025 годах Стратегии развития воспитания в Российской Федерации на период до 2025 года (утвержден распоряжением Правительства Российской Федерации от 12.11.2020 № 2945-р); Приказ Министерства образования и науки Российской Федерации от 23.08.2017 № 816 «Об утверждении Порядка применения организациями, осуществляющими образовательную деятельность, электронного обучения, дистанционных образовательных технологий при реализации образовательных программ»;

Приказ Министерства просвещения Российской Федерации от 27 июля 2022 г. № 629 «Об утверждении Порядка организации и осуществления образовательной деятельности по дополнительным общеобразовательным программам»;

Приказ Министерства просвещения РФ от 03.09.2019 № 467 «Об утверждении Целевой модели развития региональных систем дополнительного образования детей»;

Приказ Министерства просвещения РФ от 21.04.2023 № 302 «О внесении изменений в Целевую модель развития региональных систем дополнительного образования детей, утвержденную приказом Министерства просвещения РФ от 3.09.2019 г. № 467»;

Постановление Главного государственного санитарного врача РФ от 28.09.2020 № 28 «Об утверждении СП 2.4.3648-20 «Санитарно- эпидемиологические требования к организациям воспитания и обучения, отдыха и оздоровления детей и молодежи»;

Стратегия социально-экономического развития Самарской области на период до 2030 года (утверждена распоряжением Правительства Самарской области от 12.07.2017 № 441);

Письмо Министерства образования и науки РФ от 18.11.2015 № 09-3242 «О направлении информации» (с «Методическими рекомендациями по проектированию дополнительных общеразвивающих программ (включая разноуровневые программы)»;

Письмо министерства образования и науки Самарской области от 30.03.2020 № МО-16-09- 01/434-ТУ (с «Методическими рекомендациями по подготовке дополнительных общеобразовательных общеразвивающих программ к прохождению процедуры экспертизы (добровольной сертификации) для последующего включения в реестр образовательных программ, включенных в систему ПФДО»).

**Актуальность** программы заключается в том, что она нацелена на решение задач, определенных в Стратегии развития воспитания в Российской Федерации на период до 2025 года от 29 мая 2015 г. № 996-р г. и способствует развитию познавательной активности обучающихся, творческого мышления, повышению интереса к информатике и самое главное, профориентации в мире профессий. Программа является научно-технической, интегрированной и образовательной. Обучение по данной программе способствует личностному саморазвитию, адаптации воспитанников к постоянно меняющимся социально-экономическим условиям, подготовке к самостоятельной жизни в современном мире, а также профессиональному самоопределению.

Знания и умения, приобретённые в результате освоения курса, учащиеся могут применить в различных областях: физике, химии, биологии и др., а также они являются фундаментом для дальнейшего совершенствования мастерства в области трёхмерного моделирования, анимации, видеомонтажа.

Традиционная система, ориентированная на обучение всех детей по единым программам и методикам, не может обеспечить полноценного развития каждого ребёнка. Необходим индивидуальный, дифференцированный, разноуровневый подход, который обеспечивает всем детям возможность занятий независимо от способностей и уровня общего развития. Обучаясь по данной программе, воспитанники могут приобрести как первоначальные, основные, так и углубленные знания и умения по данному виду деятельности, навыки коллективной и самостоятельной работы в соответствии с их образовательными потребностями и возможностями.

**Новизна** данной дистанционной дополнительной образовательной программы заключается в том, что по форме организации образовательного процесса она является **модульной**. Занятия проводятся **дистанционно**, через подключение к сети Интернет.

Модули разработаны с учётом личностно-ориентированного подхода и составлены так, чтобы каждый ребёнок имел возможность свободно составитьсвой личный учебный план, выбрать

конкретный объект работы, наиболее интересный и приемлемый для него. Программа строится так, что каждый модуль посвящён отдельной проблематике и соответствующим технологиям в сфере компьютерной графики. Модули отражают ту или иную актуальную для интересов ребёнка тематику, посвящены различным ступеням, масштабам, техникам создания изображений на компьютере.

Таким образом, модульное построение программы даёт возможность организовать постепенное (поэтапное) погружение в сложное и, самое главное, интересно организованное для детей содержание.

Также новизна программы заключается в блочно-модульном методе подачи материала (каждый модуль разделён на блоки, включающие большие темы и разделы), конвергенции разных направленностей дополнительного образования - информатики и физики, используемых инновационных технологий, связанных с освоением нетрадиционных, вновь открытых направлений и форм работы.

Цель, задачи, способы определения результативности, а также формы подведения итогов реализации дополнительной образовательной программы представлены в каждом модуле. Обучающийся может участвовать в конкурсах, самостоятельно готовить проекты и презентовать ИΧ.

Отличительные особенности программы заключаются в её разноуровневости, как в общем содержании каждый последующий модуль программы усложняется, так и внутри каждого модуля. Уровневый подход основывается на особенностях обучающихся, выявленных на основе входной диагностики (возрастных, социальных, психофизических, интеллектуальных). Применение конвергентного подхода, позволяюет выстраивать обучение, включающее в себя элементы нескольких направленностей. Специфика данной программы в том, что она предполагает, кроме изучения основных тем, проектную деятельность и участие в различных конкурсах. Исходя из этого, большинство занятий по программе построены по комбинированному типу и представляют собой активное изучение трёх графических редакторов -Paint, Inkscape, Tinkercad.

По данной программе предусмотрено дистанционное обучение в системе АСУ РСО и Яндекс Телемост, в группах ВКонтакте и Viber, на сйте ДЮЦ.

Программа 1 года обучения относится к ознакомительному уровню. В программе внутри одного года обучения в каждом модуле определены 3 уровня сложности: стартовый (начальный), основной (общий) и углубленный. Внедрение разноуровневости, которая

вариативное структурирование определяет содержания исходя

запросов обучающихся, позволяет реализовать **H3** возможностей и право каждого ребёнка на овладение компетенциями, знаниями и умениями в индивидуальном темпе, объёме и уровне сложности, педагогу уровневая дифференциация  $\mathbf{a}$ 

> позволяет акцентировать внимание на работе с различными категориями летей.

Разноуровневость позволяет увеличить охват и доступность данных программ.

Данная разноуровневая программа призвана «обеспечивать выравнивание доступности дополнительного образования для различных категорий детей в соответствии с их образовательными потребностями ивозможностями».

На вводном (обязательном для всех модулей) занятии в практической части осуществляется входная педагогическая диагностика как для определения уровня мотивации и интересов детей, так и для определения уровня владения предметными ЗУН, по итогам которой выявляются уровни освоения содержания для каждого обучающегося:

1 уровень - стартовый (начальный), предусматривается помощь и коррекция пелагога.

 $\overline{2}$ уровень - основной (базовый), самостоятельная работа, педагог консультирует.

3 уровень - углублённый, самостоятельная работа, педагог оценивает, возможна коллективная оценка.

На последующих занятиях задания уже дифференцируются в зависимости от уровня, определённого для каждого обучающегося.

Во всех темах, связанных с практической деятельностью, обязательно есть уровневая дифференциация.

Отличительной особенностью программы является также то, что программа имеет собственную матрицу, изначальную структуру программы, определяющую все последующие её характеристики и компоненты, описывающую систему уровней сложности содержания программы и соответствующие им достижения участников. Матрица наложена на каждый модуль программы и включает описание по каждому уровню сложности следующих аспектов: целеполагание, специфика учебной деятельности, диагностика, формы и методы работы, прогнозируемая результативность обучения по программе.

**Педагогическая целесообразность** и необходимость уровневого подхода заключается в том, что коллектив творческого объединения является разновозрастным (в нём могут обучаться дети с ОВЗ, дети, находящиеся в ТЖС, дети мигрантов, и др.). Педагогические приёмы, формы, средства и методы образовательной деятельности, которые используются при разноуровневом подходе, позволят педагогу достичь поставленных цели и задач программы, и заключается в применяемом на занятиях деятельностного подхода, который позволяет максимально продуктивно усваивать материал путём смены способов организации работы. Тем самым педагог стимулирует познавательные интересы учащихся и развивает их практические навыки. У детей воспитываются ответственность за порученное дело, аккуратность, взаимовыручка. В программу включены коллективные практические занятия, развивающие коммуникативные навыки и способность работать в команде. Практические занятия помогают развивать у детей воображение, внимание, творческое мышление, умение свободно выражать свои чувства и настроения,работать в коллективе.

В процессе реализации программы «Я - дизайнер» проводятся мультимедиа-занятия по всем темам образовательной программы. Аудиовизуальная информация, представленная в различной форме (видеофильм, анимация, слайды, музыка), стимулирует непроизвольное внимание детей благодаря возможности демонстрации явлений и объектов в динамике. Информационнокоммуникационные технологии позволяют увеличить поток информации по содержанию предмета и методическим вопросам. В ходе занятий используются мультимедийные презентации, различные игры, викторины.

Программа предусматривает «стартовый» (ознакомительный) уровень освоения содержания программы, предполагающий использование общедоступных универсальных форм организации материала, минимальную сложность задач, поставленных перед обучающимися.

**Воспитательный потенциал** программы состоит в том, что применяемые интерактивные формы и методы обучения помогают увлечь детей, замотивировать их на активное участие, достижение результатов, коллективную работу и побудить их к осознанному овладению практическими приёмами работы по созданию рисунков на компьютере - созданию проектов, комплексов упражнений. Важным аспектом реализации программы является ее воспитательный потенциал, основанный на привитии интереса к ИТ, на способности к самостоятельной творческой работе, формировании коммуникативной культуры.

На обучение принимаются дети с разным уровнем подготовки , как с полным отсутствием навыков владения компьютером, а также имеющие основные навыки, творческие способности и желание развиваться, и общего развития.

Обучение по программе представляет большие возможности для профессиональной ориентации воспитанников, вводя детей в мир таких профессий, как художники, конструкторы, специалисты по компьютерной верстке, дизайнеры, создатели рекламы, логотипов, модельеры тканей и одежды, дизайнеры оформления помещений, фотографы, специалисты в области теле- и видеомонтажа, Web дизайнеры, авторы мультимедиа- презентаций.

Кроме того, наличие в коллективе детей разных возрастных групп предполагает использование дифференцированного подхода при выборе методов и форм, а также выстраивание индивидуальных образовательных траекторий для детей с особыми образовательными потребностями - одаренные дети, дети с ОВЗ, дети с особенностями психофизического развития и др.

#### **Особенности дистанционного проведения программы:**

**-** предоставление различным социальным группам равных образовательных возможностей;

- повышение качественного уровня образования за счёт более активного использования

образовательного потенциала квалифицировнных педагогов;

- получение дополнительного образования учащимися параллельно с их непосредственной учебной деятельностью;

- расширение образовательной среды, полное удовлетворение потребностей учащихся в области образования;

#### **Целеполагание**

**Цель программы**: Создание условий для творческого самовыражения, развития и самореализации обучающихся и сформировать их компетентность в освоении базовых понятий и методов компьютерной графики, стимулирующего дальнейшее совершенствование мастерства в областикомпьютерного дизайна и определяющего выбор будущей профессии.

# **Задачи программы:**

#### **1. Обучающие:**

Стартовый (начальный) уровень:

– познакомить детей с различными видами компьютерной графики включая популярные графические редакторы «Paint», «Tinkercad» и «Inkscape»;

– обучить основным технологиям работе с графические редакторы «Paint», «Tinkercad» и «Inkscape»;

– овладеть начальными навыками работы в программе «Paint», «GIMP» и «Inkscape»;

Основной (общий) уровень:

- сформировать систему базовых знаний, умений и навыков в области работы с графические редакторами «Paint», «Tinkercad» и «Inkscape»; позволяющих создавать творческий продукт по образцу;

- овладеть навыками основными навыками работы в программе «Paint»,

«Tinkercad» и «Inkscape»;Углубленный уровень:

- сформировать систему специальных знаний, умений и навыков в области работы с графические редакторами «Paint», «Tinkercad» и «Inkscape»; позволяющих создавать оригинальный творческий продукт;

- овладеть навыками работы с графическими редакторами «Paint»,

«Tinkercad» и «Inkscape»; ;

- обучить принципам построения и хранения изображений векторной и растровой графики в программах «Paint», «Tinkercad» и «Inkscape»;

- обучить созданию и редактированию собственных изображений, используя инструменты графических программ;

#### **2. Развивающие задачи:**

Стартовый (начальный) уровень:

- способствовать развитию творческих способностей каждого ребенка на основе личностно-ориентированного подхода;

- развить сенсорную сферу ребёнка

–Основной (общий) уровень:

развивать творческую активность детей, путём создания ими собственных рисунков на основе повтора, вариации, импровизации.

–Углубленный уровень:

- способствовать профессиональному самоопределению детей, путём выстраивания индивидуальной образовательной траектории.

- развивать познавательный интерес к информатике;

- развивать творческий потенциал учащихся;
- способствовать профориентации ребят;
- **3. Воспитательные (общие для всех трёх уровней):**
- сформировать устойчивую мотивацию к самореализации
- воспитать в учащихся чувство информационной культуры;
- воспитать самостоятельность, творческую свободу;
- поддерживать у детей интерес к познанию ИТ.

**Возраст детей, участвующих в реализации программы** 10 - 17 лет. **Сроки реализации**  программа рассчитана на 1 год, объём - 108 часов. (3 модуля по 36 часов каждый).

**Критерии (предметные, метапредметные, личностные) /объём и сложность (особенности предметной, метапредметной и личностнойсфер)**

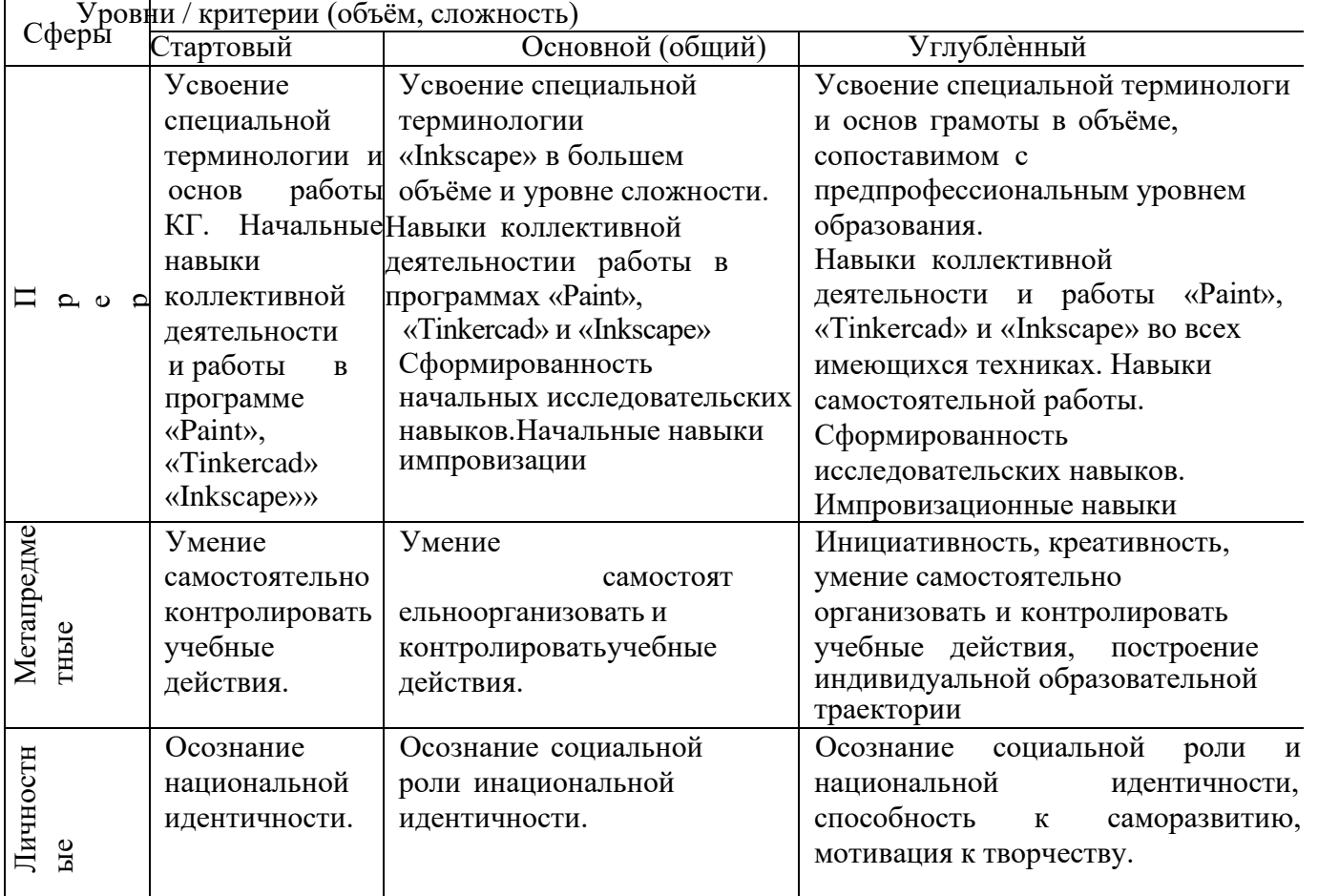

#### **Формы и методы работы с воспитанниками**

Для стартового уровня доминирующим является *объяснительно- иллюстративный метод* дистанционных занятий:

- чат – занятия с использованием чат – технологий;

-вёб занятия (дистанционные занятия, конференции, семинары, деловыеигры, лабораторные работы, практикумы и др. формы, проводимые с использованием средств телекоммуникаций);

- телеконференция;
	- почтовая рассылка учебно- методических материалов, видео и аудио файлов;

На данном этапе педагог сообщает готовую информацию разными средствами, а учащиеся воспринимают, осознают и фиксируют в памяти эту информацию. Сообщение информации осуществляется с помощью устного слова (рассказ, лекция, объяснение), печатного слова (дополнительные пособия), демонстрации наглядных средств, практического показа способов деятельности. Учащиеся выполняют ту деятельность, которая необходима для первого уровня усвоения знаний, – слушают, смотрят, читают, наблюдают, соотносят новую информацию с ранее усвоенной и запоминают.

Для основного уровня характерен *репродуктивный метод дистанционных занятий*: воспроизведение и повторение способа деятельности по заданиям педагога являются главным его признаком. При этом педагог пользуется для предъявления заданий устным и письменным словом, наглядностью разного вида, а учащиеся пользуются теми же средствами для выполнения заданий, имея образец, сообщенный или показанный педагогом. Также на этом уровне возможно применение *частично-поискового метода*.

На углублённом уровне дистанционных занятий основными являются частично-поисковые или эвристические методы, а также активно используются творческие, исследовательские, проективные.

Используются современные групповые формы: ролевые или организационнодеятельностные игры, технология творческих мастерских, методы тьюторского и наставнического сопровождения.

Реализация образовательно-воспитательных задач достигается за счёт применения разнообразных форм обучения:

- теоретические (беседы, лекции);

- практические (самостоятельное или коллективное выполнение заданий, данных педагогом, подготовка тематических коллекций художественных работ, оформление экспозиций, др.);

экскурсии, выставки, праздники, конкурсы и т.д.

Применяется групповая форма работы (одновременная работа педагога со всеми учащимися, коллективное выполнение работы на заданную тему) и индивидуальная форма работ (самостоятельное выполнение учащимися творческих работ в соответствии с поставленной задачей).

Методы:

- словесный (устное изложение, беседа, рассказ, лекция);

- наглядный (показ мультимедийных материалов, иллюстраций, демонстрация выполненных педагогом образцов);

- практический (выполнение конкретной работы на заданную тему). Особо следует выделить блок практических занятий, связанный с приобщением ребят к учебноисследовательской работе, главной целью которых является развитие творческих способностей, обучающихся;

- поисково- исследовательский (поиск путей и вариантов решения задач, поставленных педагогом, или самими обучающимися);

Уровни сложности выполняемых учащимися работ:

- репродуктивный (воспроизведение учащими готовых работ с использованием полученных знаний и освоенных видов деятельности);

творческий (выполнение собственных авторских работ). Режим занятий - 2 раза в неделю по 1,5 академических часа, при наполняемости от 7 до 10 учащихся в группе.

Занятия предполагают наличие не только теоретической и практической частей, но и подготовку к участию в конкурсах, динамические паузы, релаксацию, рефлексию и диагностику. Некоторые занятия могут проводитьсяв форме конкурсов, презентаций проектов и др.

К особенностям дистанционного обучения можно отнести:

- гибкость графика обучения (обучаться можно в удобное время в удобном месте);

- модульность (каждый отдельный курс создаёт целостное представление об определённой области знаний, позволяет из выбора независимых курсов – модулей формировать учебную программу, отвечающую индивидуальнымили групповым потребностям);

- экономическая эффективность (Эффективное использование учебных площадей, технических средств, благодаря привлечению информационных и телекоммуникационных технологий).

#### **Формы и методы диагностики**

Используется современная система оценочных средств, применяются разнообразные методы диагностики индивидуальных особенностей и достижений учащегося.

#### **Ожидаемые результаты**

Включают в себя три группы параметров (предметные, метапредметные и личностные результаты).

Предметные результаты расписаны по модулям.

Личностные и метапредметные результаты являются общими ко всей программе.

Метапредметные результаты достаточно универсальны, т.е.формируются независимо от области деятельности и от уровня, на котором ребёнок осваивает программу. Они отличаются исходя из индивидуальных, возрастных особенностей, и особенностей здоровья ребенка.

Личностные (воспитательные) результаты едины для всех детей одной возрастной группы. Указанные результаты согласовываются с дифференцированным целеполаганием и описанием критериев по каждому уровню освоения программы.

*Предметные результаты:*

- Основные ЗУН (УУД) (для всех обучающихся);

- Дополнительные ЗУН (УУД), которые дают возможность детям выйти на более высокий уровень, что проявится в качестве творческого продукта;

Специальные компетентности, которые позволят детям выйти на высокий соревновательный уровень достижений (пройти конкурсный отбор в учебное заведение по профилю, поучаствовать и занять призовые места в предметных олимпиадах, соревнованиях, конкурсах и т.д.)

#### **Возраст детей, участвующих в реализации программы**: 10 – 17лет.

Сроки реализации: программа рассчитана на 1 год, объём – 108 часов (3 модуля по 36 часов каждый).

Режим занятий - 2 раза в неделю по 1,5 академических часа (по 1 и 2 часа) вгруппе.

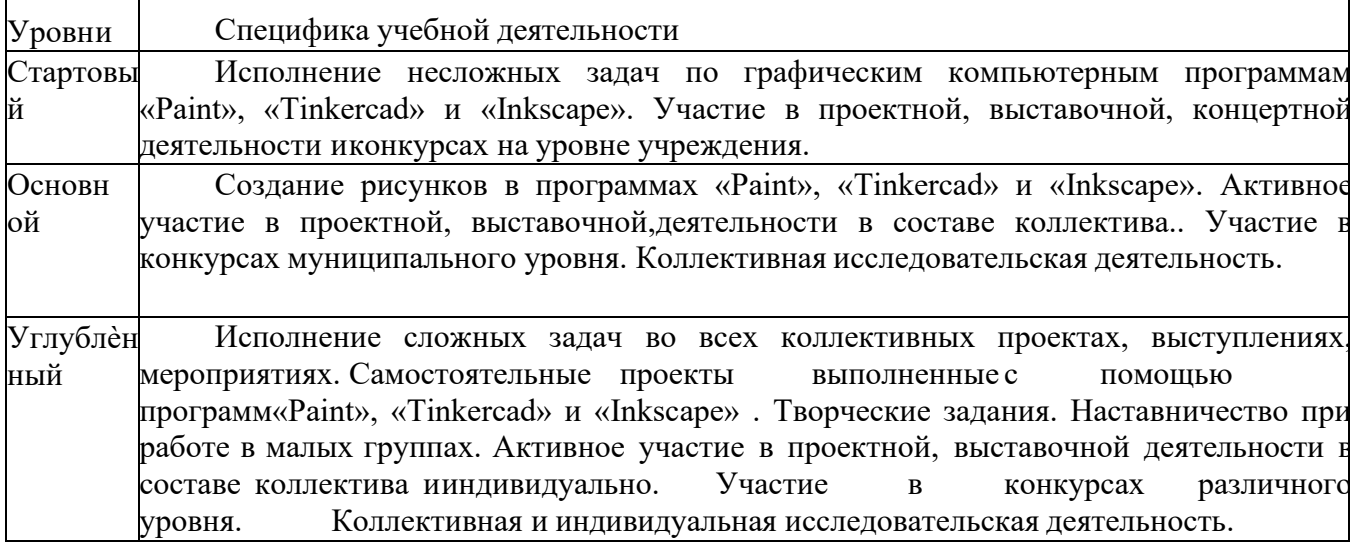

Форма обучения – очная

**Наполняемость учебных групп составляет 7 - 10 человек.**

**Формы организации деятельности:** групповая (весь коллектив), малыми группами по уровням освоения программы, индивидуальная (работа учащегося с педагогом или сверстникомнаставником).

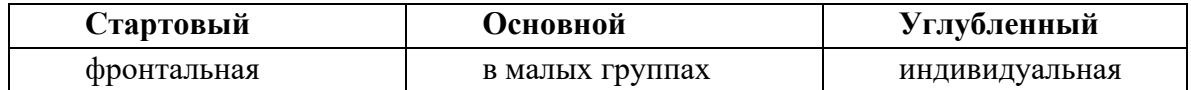

#### **Планируемые результаты.**

После изучения курса «Компьютерная графика» ученики смогут:

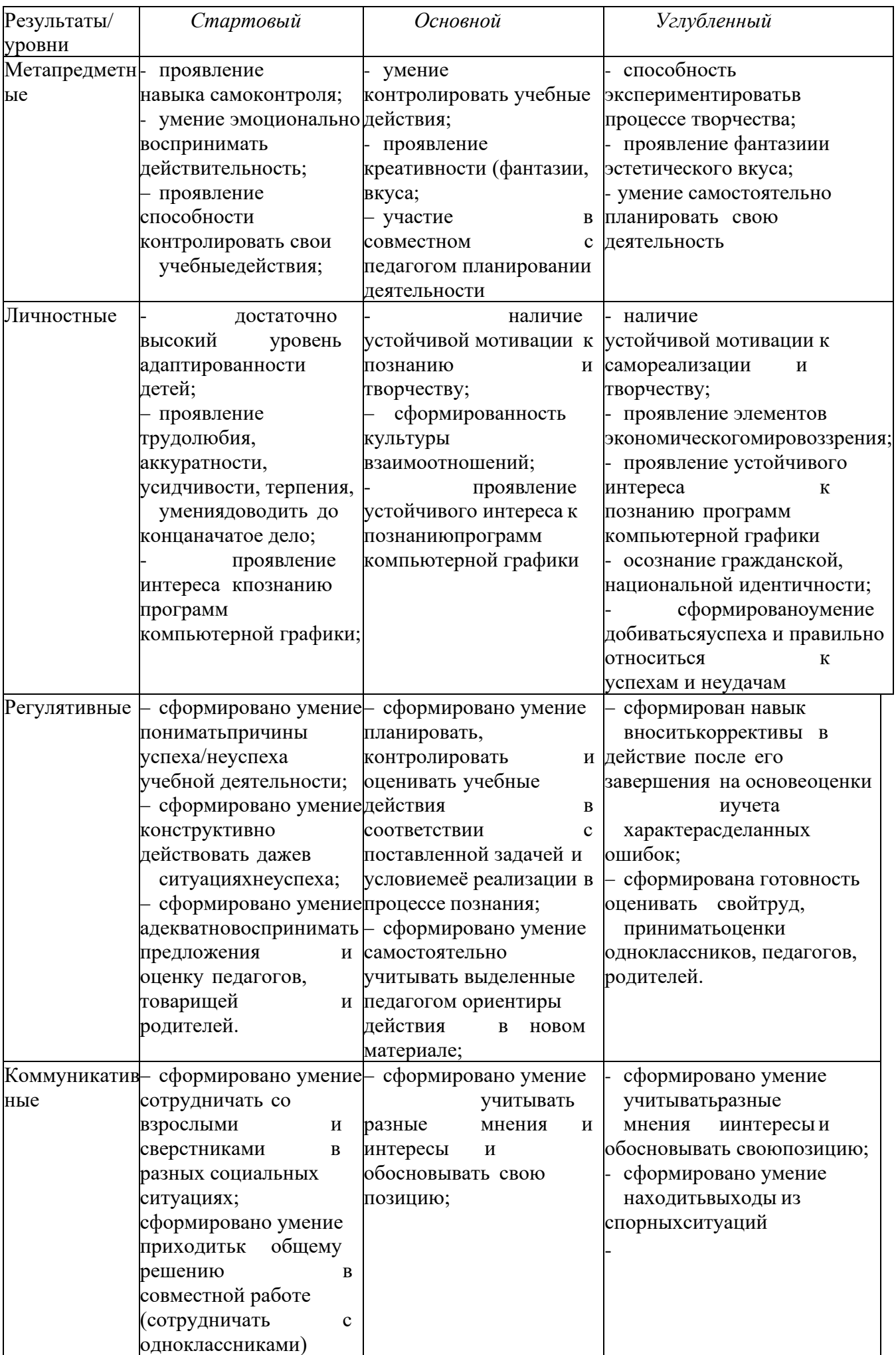

Стартовый уровень:

Разбираться в особенностях растровой и векторной графики. Уметь применять эти  $\Box$ знания в соответствии с поставленной задачей.

Различать цветовые модели, используемые в разных видах изображений.  $\Box$ 

Знать способы сохранения и сжатия изображений.  $\Box$ 

Редактировать изображения в программах растровой графики Paint и Gimp:  $\Box$ 

Основной уровень:  $\Box$ 

 $\Box$ выделять фрагменты изображений с использованием различных инструментов;

редактировать фотографии с использованием различных средств  $\Box$ художественного оформления;

 $\Box$ применять к тексту различные эффекты;

- $\Box$ выполнять тоновую и цветовую коррекцию фотографий;
- $\Box$ ретушировать фотографии.

Углубленный уровень:

• Создавать собственные иллюстрации, используя главные инструменты векторной программы Inkscape:

- $\Box$ создавать рисунки из простых объектов;
- выполнять основные операции над объектами;  $\Box$
- $\Box$ закрашивать рисунки, используя различные виды заливок;
- работать с контурами объектов;  $\Box$
- $\Box$ создавать рисунки из кривых;
- создавать иллюстрации с использованием методов упорядочения  $\Box$ иобъединения объектов;
- получать объемные изображения;  $\Box$
- $\Box$ применять различные графические эффекты;
- $\Box$ создавать надписи, заголовки, размещать текст по траектории;

### *Предметные результаты.*

*Модульный принцип построения программы предполагает описание предметных результатов в каждом конкретном модуле*

*Критерии и формы подведения итогов* представлены в матрицах каждогомодуля.

Способы проверки ЗУН: начальная диагностика, промежуточная диагностика, итоговая аттестация.

*Формы контроля качества образовательного процесса и подведения итогов (*«Методические рекомендации по разработке дополнительных общеобразовательных программ», Приложение к письму министерства образования и науки Самарской области 03.09.2015 № МО - 16-09-01/826-ТУ). Тестирование, анкетирование, экспресс- опрос, наблюдение, игра-зачет, выставка- презентация, концерт, конкурс, соревнование.

Виды и формы контроля ЗУН воспитанников:

− *Входной контроль –* собеседование, анкетирование;

− *Текущий контроль* – проверка усвоения и оценка результатов каждого занятия. Беседы в форме «вопрос – ответ», самостоятельная работа, опросы с элементами викторины, конкурсные мероприятия, контрольныезадания, предметное тестирование.

− *Периодический* – проверка степени усвоения материала за определенный период: по каждому модулю.

− *Итоговый (проводится в конце обучения по каждому модулю)* – основная форма подведения итогов обучения: выставки-презентации, а также игры-зачеты по заданной теме или по выбору.

#### *Приёмы и методы организации учебно-воспитательного процесса:*

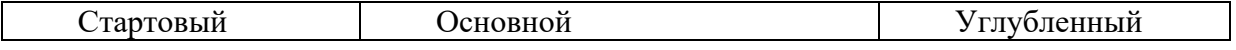

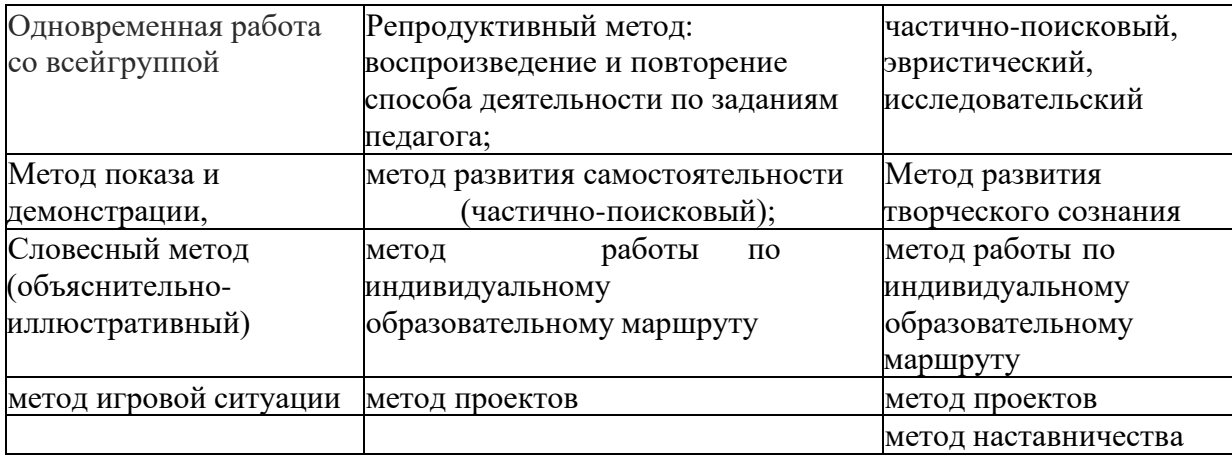

#### **Принципами программы являются:**

- доступность - предоставляемый учебный материал преподаётся с учётом возраста детей, их психологических особенностей, в удобной для них форме;

- наглядность - на занятиях используется показ слайдов, иллюстраций;

- демократичность и гуманизм - учащимся демонстрируются примеры и даются задания, которые они в состоянии понять и осмыслить;

- научность - «От простого к сложному».

### **2.Организация образовательного процесса**

Программа «Я - дизайнер» состоит из теоретических и практических занятий, на которых учащиеся знакомятся с графическим редактором Paint и аналогами графических программ Adobe PhotoShop (Gimp) и CorelDraw (Inkscape). Они изучают векторную и растровую графику, как два разных способа представления графических данных, при необходимости, удачно дополняющих друг друга. Ученики создают свои собственные рисунки, а также корректируют и создают спецэффекты на готовых фотографиях. Занятия проходят в форме сотрудничества обучающегося и педагога. Преподаватель даёт сведения о возможностях изображения, показывает пример своей работы, а каждый учащийся создаёт свой проект, осуществляя свой собственный замысел. Для выполнения графических работ на компьютере нужны знания не только графических редакторов, но и элементарное понимание построения композиции, цветовосприятия и цветопередачи, рисунка и стилизации. Курс даёт ребятам возможность сформировать компетентность в области современных компьютерных графических редакторов.

#### *Материально-техническое обеспечение*

Помещение: кабинет, оборудование для занятий – ноутбуки, графическиепланшеты, мышки, проектор, экран, интернет

*Стартовый уровень:* ноутбки.

*Основной уровень*: ноутбуки, мышки.

*Углубленный уровень*: компьютеры с экраном 17 d, графические планшеты.

### *Дидактическое обеспечение*

Планы-конспекты открытых занятий;

Информационный, наглядно-иллюстративный материал - альбомы, стенды, информация для родителей, картотека одарѐнных детей.

Видео – материалы по темам. Комплект контрольных упражнений, тестов по итогам модулей.

#### *Диагностические материалы*

*Предметные тесты на выявление уровня знаний по компьютерной грамотности и общей эрудиции детей в области ИТ по каждому модулю.*

*Тест Торренса на определение уровня креативости. Тест на определение самооценки М. Куна.*

*Адаптированная методика диагностики личностного роста школьников (Д.В.Григорьев,*

# *И.В.Степанова, П.В.Степанов).*

### **Учебный план программы «Я - дизайнер»**

Ознакомительный уровень, 1 год обучения (108 часов)

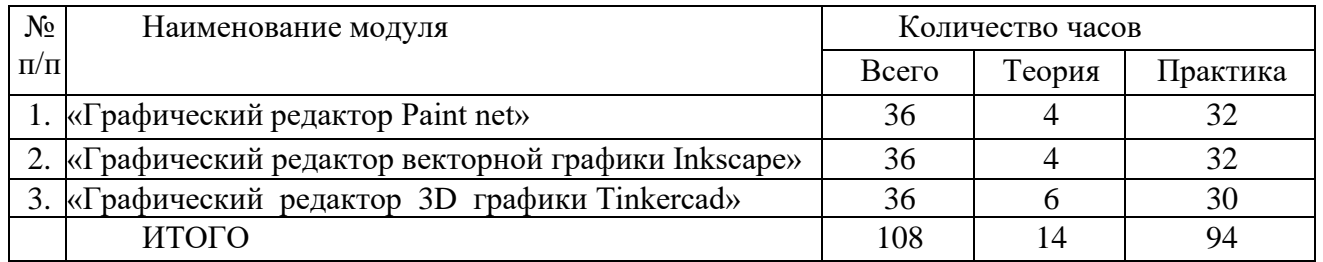

#### **Критерии оценки знаний, умений и навыковпри освоении программы**

Для того чтобы оценить усвоение программы, в течение года используются следующие методы диагностики: собеседование, наблюдение, анкетирование, выполнение отдельных творческих заданий, тестирование, участие в конкурсах, викторинах.

По завершению учебного плана каждого модуля оценивание знаний проводится посредством тестирования, интеллектуальной игры или интерактивного занятия.

Применяется 3-х балльная система оценки знаний, умений и навыков обучающихся (выделяется три уровня: ниже среднего, средний, выше среднего). Итоговая оценка результативности освоения программы проводится путём вычисления среднего показателя, основываясь на суммарной составляющей по итогам освоения 3-х модулей.

Уровень освоения программы ниже среднего – ребёнок овладел менее чем 50% предусмотренных знаний, умений и навыков, испытывает серьёзные затруднения при работе с учебным материалом; в состоянии выполнять лишьпростейшие практические задания педагога.

Средний уровень освоения программы – объём усвоенных знаний, приобретённых умений и навыков составляет 50-70%; работает с учебным материалом с помощью педагога; в основном, выполняет задания на основе образца; удовлетворительно владеет теоретической информацией по темам курса, умеет пользоваться литературой.

Уровень освоения программы выше среднего – учащийся овладел на 70-100% предусмотренным программой учебным планом; работает с учебными материалами самостоятельно, не испытывает особых трудностей; выполняет практические задания с элементами творчества; свободно владеет теоретической информацией по курсу, умеет анализировать литературныеисточники, применять полученную информацию на практике.

Формы контроля качества образовательного процесса:

- собеседование,
- наблюдение,
- интерактивное занятие;
- анкетирование,
- выполнение творческих заданий,
- тестирование,
- участие в конкурсах, викторинах в течение года
- Практическая работа  $\Box$

### **Модуль № 1. «Графический редактор Paint net».**

Реализация этого модуля направлена на обучение основам компьютерной грамотности, правилам техники безопасности, при работе на компьютере и основам работы программы Paint net.

**Цель модуля:** формирование системы знаний, умений и навыков продуктивной деятельности в области компьютерной грамотности через освоение техники работы в графическом редакторе Paint net.

#### **Задачи модуля:**

- познакомить обучающихся с понятиями «векторная» и «растровая» графика;
- научиться технике безопасности при работе с компьютером;
- познакомиться с графическим редактором Paint и научиться в нём работать;  $\omega$
- учиться создавать собственный проект в графическом редакторе Paint.  $\omega$

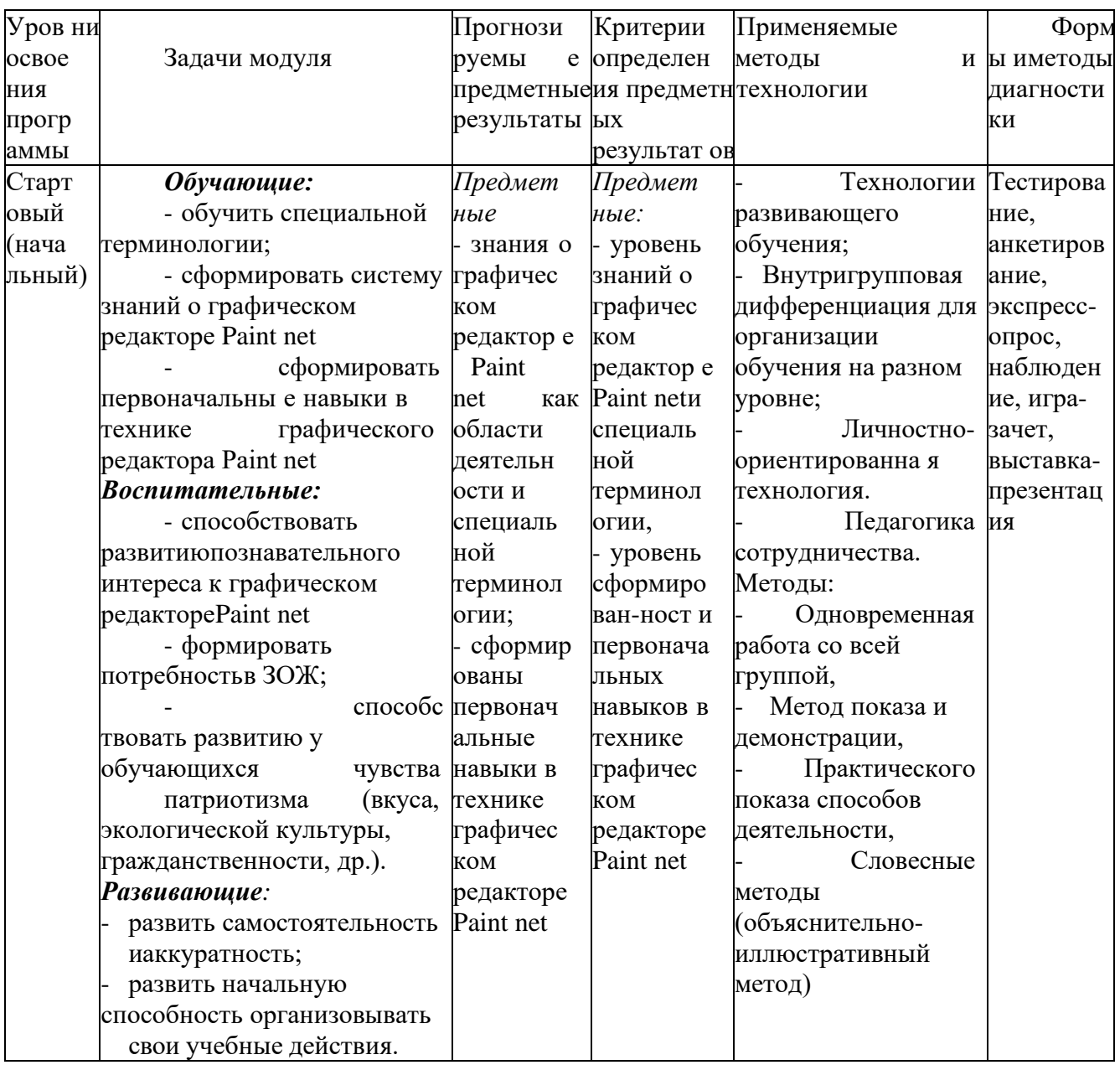

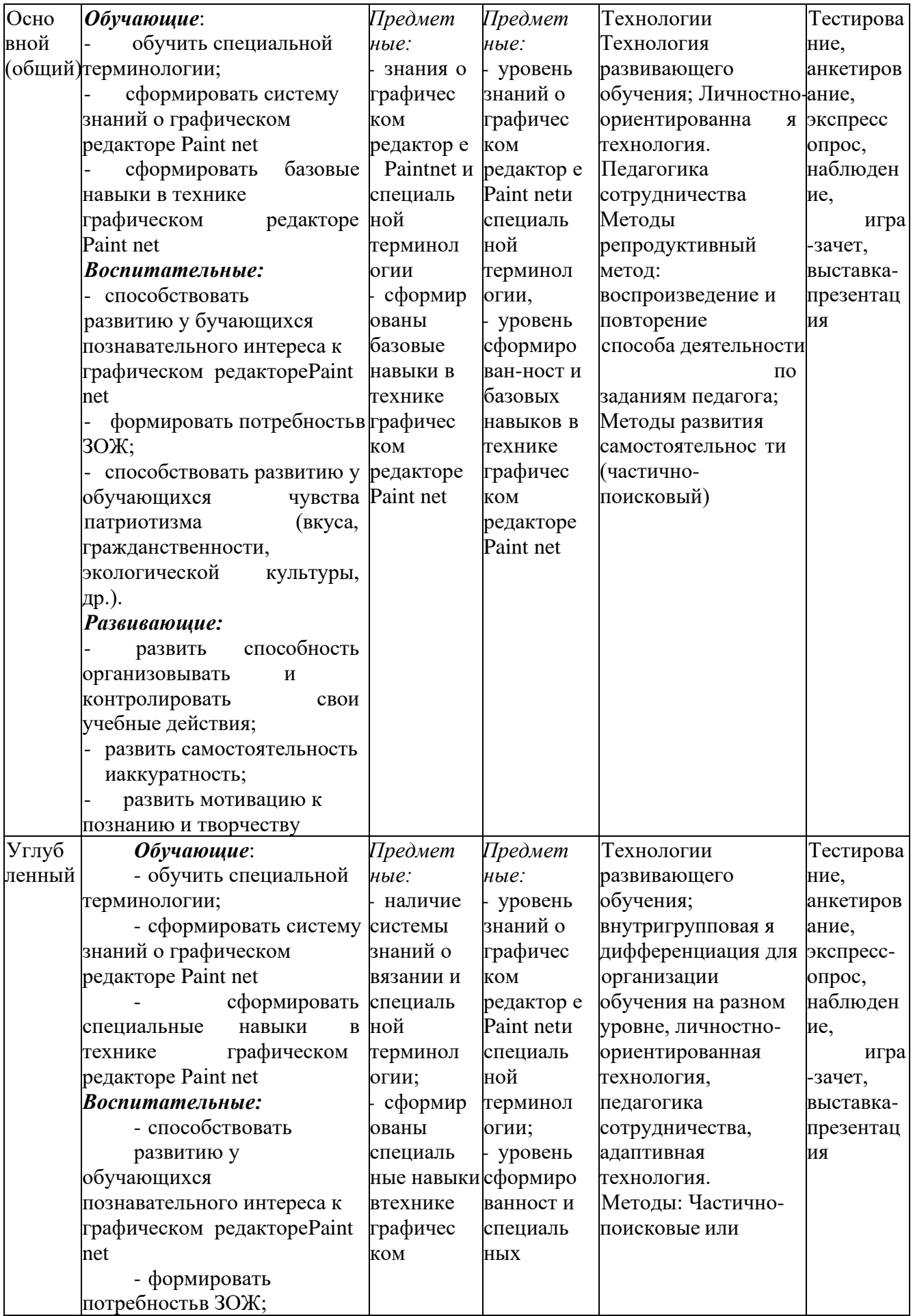

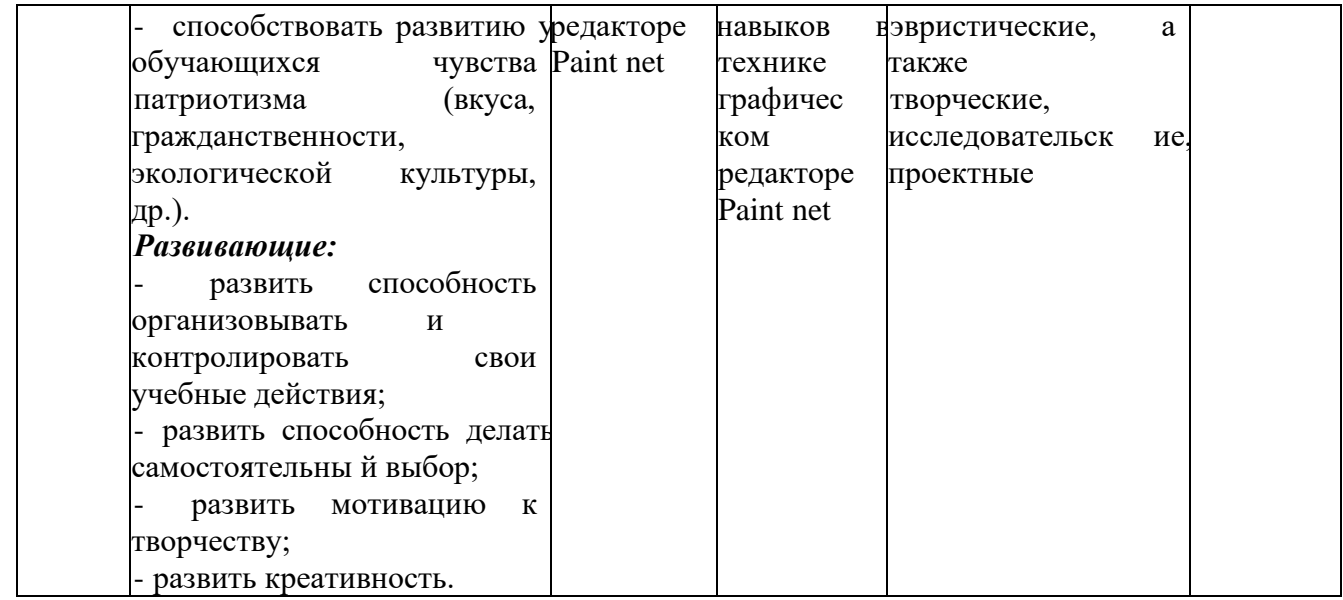

# Учебно-тематический план модуля «Графический редактор Paint net»

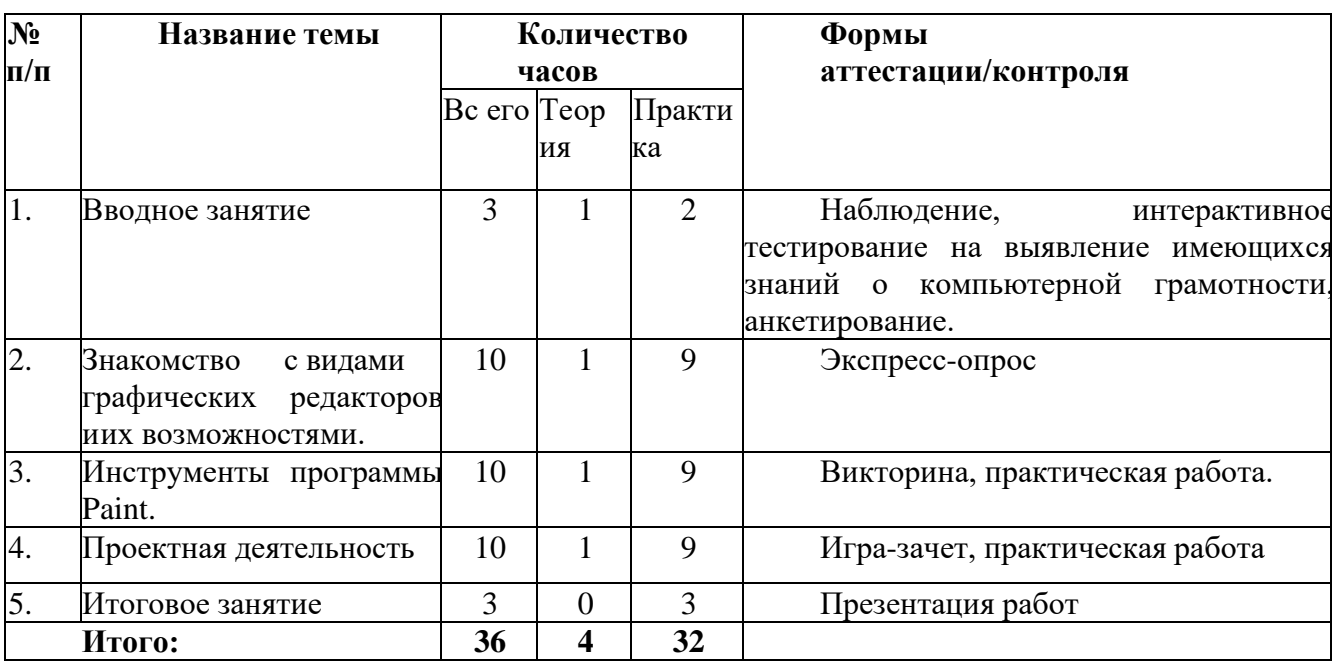

### Содержание программы модуля:

# Тема 1. «Вводное занятие» (3ч)

Техника безопасности при работе на компьютере.

Теория. Вводное занятие. Техника безопасности при работе на компьютере. Правила пользования инструментами. Устройство компьютера. Выявление имеющихся знаний о компьютерной грамотности, анкетирование: «Уровень мотивации к обучению», «Уровень развития креативности»

Практика.

- Стартовый Тестирование. Приложение 1.  $\Delta \sim 10$
- Основной Тестирование. Приложение 1  $\mathbb{L}$

Углубленный Тестирование. Приложение 1 Дистанционное обучение.  $\mathcal{L}^{\pm}$ https://resh.edu.ru/subject/lesson/1103/

# **Тема 2. Знакомство с видами графических редакторов и ихвозможностями. (10ч)**

Теория. Знакомство с видами компьютерной графики (векторная и растровая).Практика.

- Стартовый Наблюдение. Выполнение простого рисунка.
- Основной Выполнение рисунка по заданному образцу.
- Углубленный Создание собственной творческой работы. Дистанционное обучение.

Растровый графический редактор <https://resh.edu.ru/subject/lesson/1020/> Векторный графический редактор <https://resh.edu.ru/subject/lesson/1216/>

# **Тема 3. Инструменты программы Paint. (10ч)**

Теория. Составление симметричной и композиций из автофигур 4-5 шт. Перемещение, масштабирование, поворот. Группировка. Заливки и обводки. Дублирование и выравнивание объектов. Масштабирование, соединение текста и рисунка. Инструменты программы. Масштаб, текст, выделение, вырези совмещение объектов.

Практика.

- Стартовый Наблюдение. Выполнение простого рисунка.
- Основной Выполнение рисунка по образцу.

- Углубленный - Создание собственной творческой работы.Дистанционное обучение. [https://comp-doma.ru/paint.htmlhttps://comp-doma.ru/paint.htmlhttps://comp-doma.ru/paint.html](https://comp-doma.ru/paint.html)

# **Тема 5. Проектная деятельность. (10ч)**

Теория*:* Работа по индивидуальному учебному плану. Для участия в конкурсах, олимпиадах, конференциях.

Практика*:*

- *-* Стартовый уровень нет
- *-* Основной уровень нет

*-* Углубленный уровень – создание рисунков, презентаций, под руководством педагога.

Дистанционное обучение: «Обработка фотографий[»https://resh.edu.ru/subject/lesson/1104/](https://resh.edu.ru/subject/lesson/1104/)

# **Тема 6. Итоговое занятие. (3ч)**

Теория*:* Подведение итогов модуля. Проведение итоговой аттестации, презентации работ.

Практика*:*

• стартовый уровень – итоговое тестирование, приложение 2.

• основной уровень – итоговое тестирование, приложение 2.

• углубленный уровень – итоговое тестирование, приложение 2.

Дистанционный компонент*: «*Техника безопасности при работе на компьютере» <https://resh.edu.ru/subject/lesson/3066/start/>

### **Модуль № 2. «Графический редактор векторной графики Inkscape»**

Реализация этого модуля направлена на знакомство с графическим редактором Inkscape, его возможностями, инструментами, способами создания векторных рисунков.

**Цель модуля:** создание каждым обучающимся индивидуального проекта в векторной программе Inkscape.

### **Задачи модуля:**

- познакомить с графическими возможностями векторной графики;
- научиться пользоваться инструментами программы Inkscape;
- учиться создавать собственный проект в графическом редакторе Inkscape.

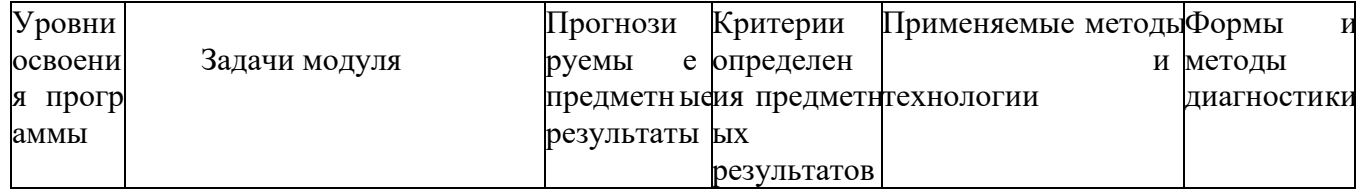

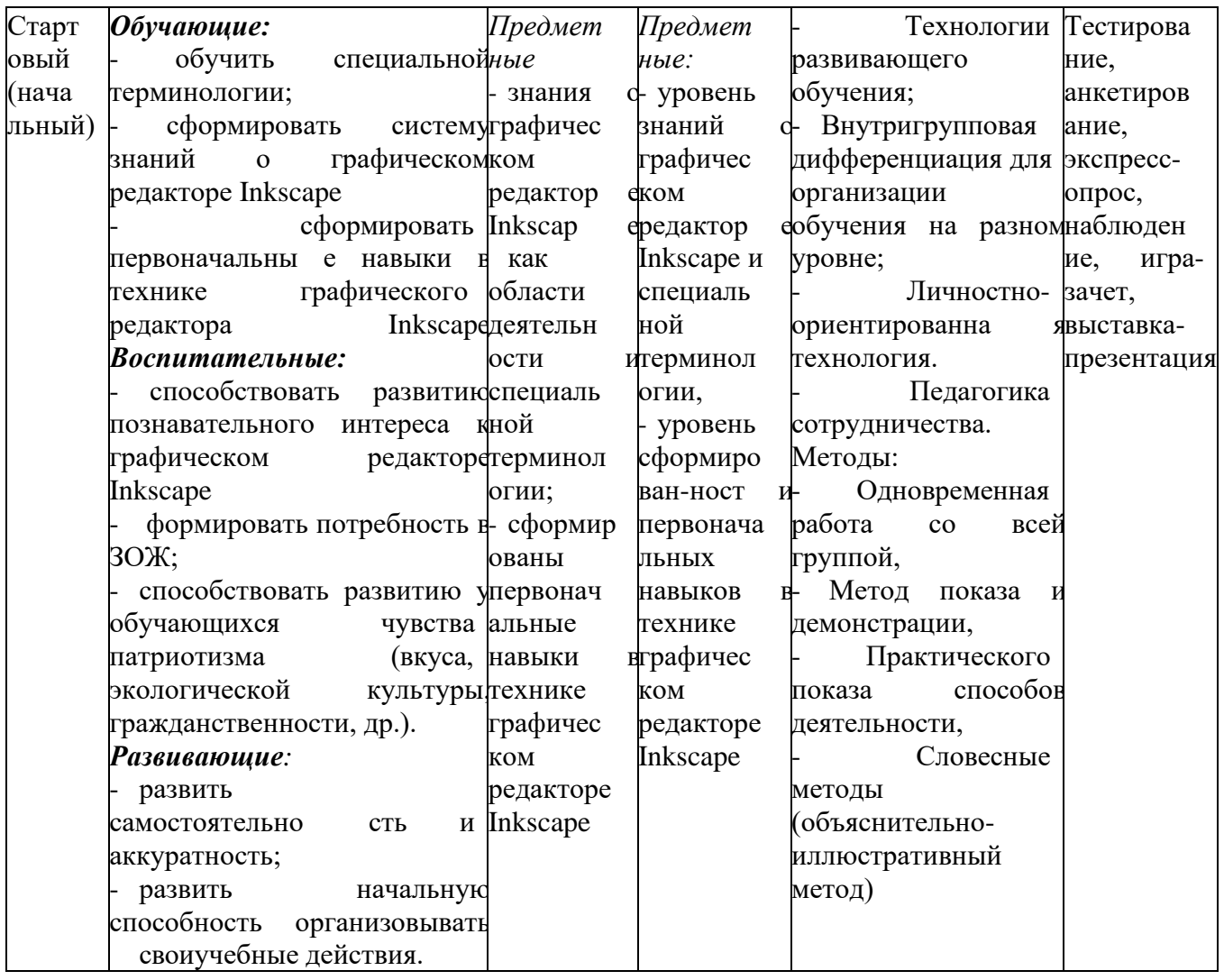

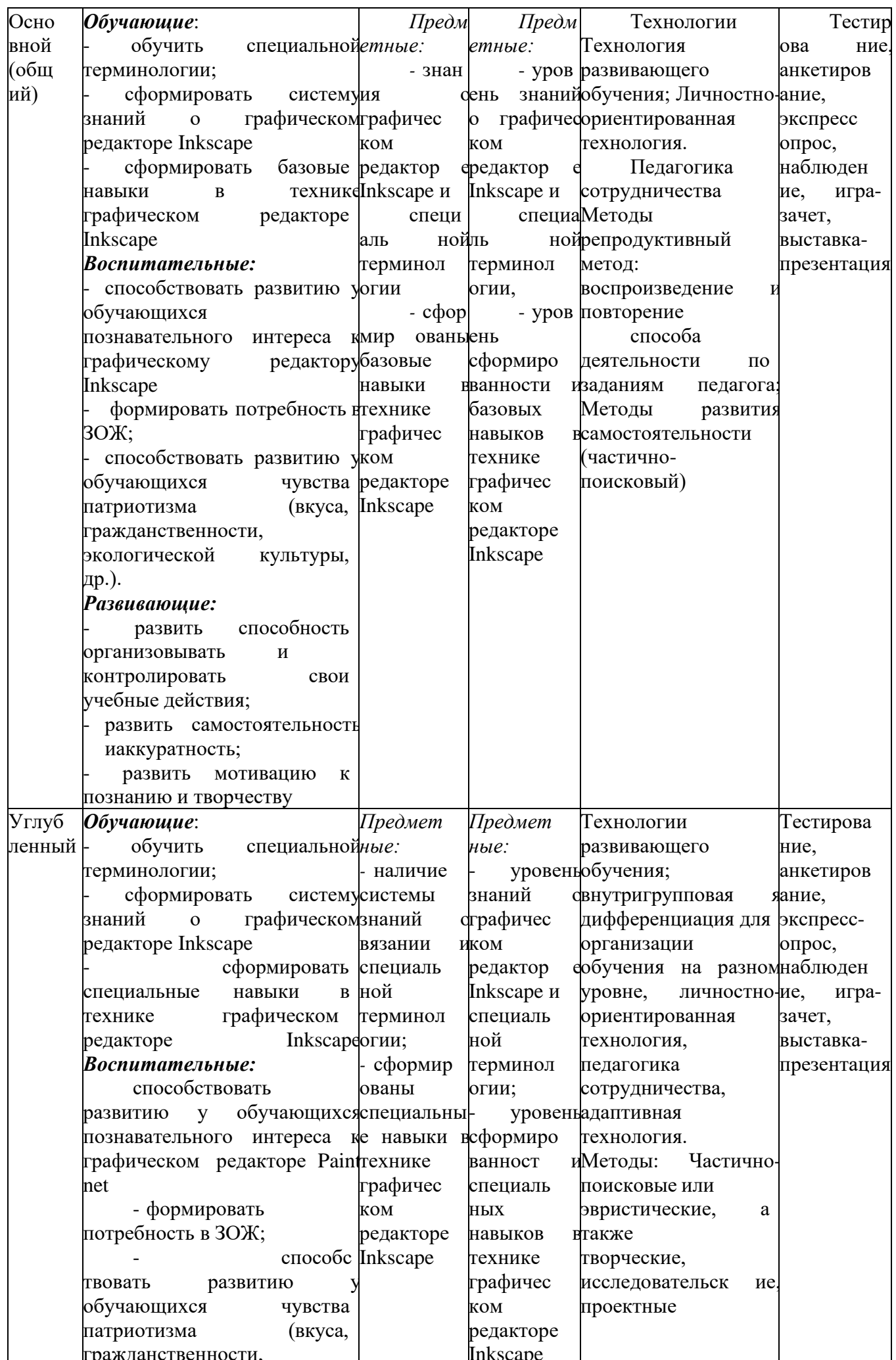

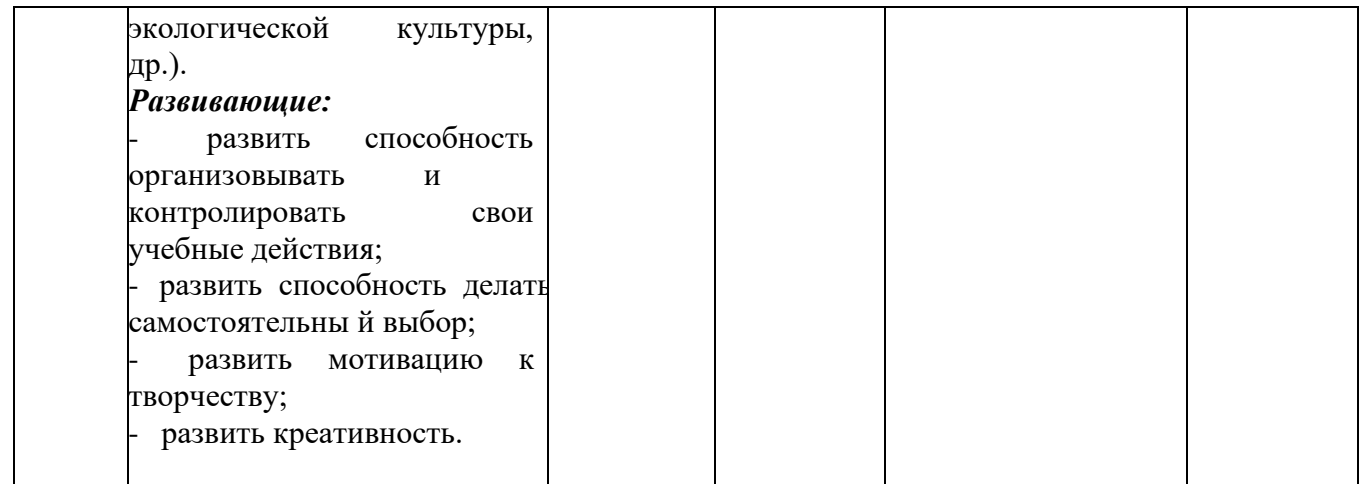

# **Учебно-тематический план модуля «Графический редактор векторной графики Inkscape»**

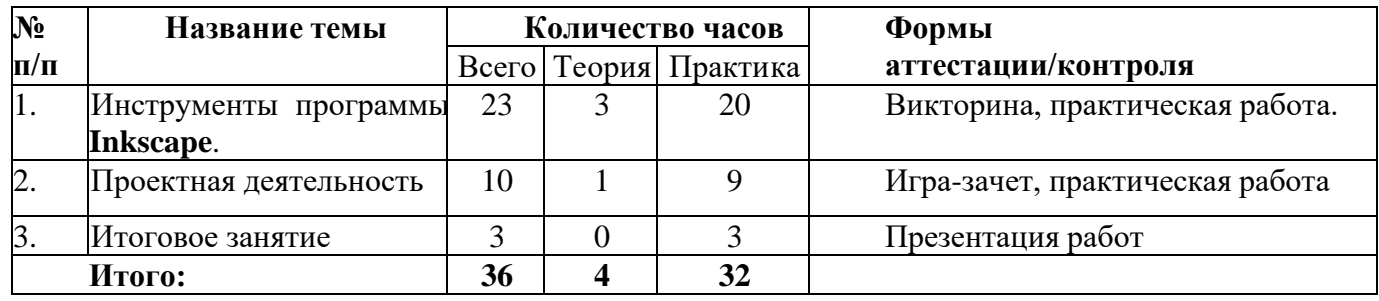

# **Содержание тем:**

# **Тема 1. Инструменты программы Inkscape. (23ч) Графические возможности программы Inkscape**. (6)

Теория. Знакомство с видами компьютерной графики (векторная и растровая). Графические возможности программы Inkscape, интерфейс программы Инструменты программы. Автофигуры. Прямоугольник. Эллипс. Звёзды. Спирали. Термины программы. Запуск окна приложения. Создание, открытиеи сохранение файлов. Форматы в Inkscape. Выделение и трансформация. Узлы. Управление узлами.

Практика.

- Стартовый Наблюдение. Выполнение простого рисунка.
- Основной Выполнение рисунка по образцу.

- Углубленный - Создание собственной творческой работы. Дистанционное обучение. <https://inkscape.paint-net.ru/?id=13> **Инструменты программы Inkscape** . (6ч)

Теория. Автофигуры. Прямоугольник. Эллипс. Звёзды. Спирали. Организация, выравнивание и взаимное размещение графических объектов. Составление симметричной и композиций из автофигур 4-5 шт. Перемещение,масштабирование, поворот. Группировка. Заливки и обводки. Дублирование ивыравнивание объектов

# Практика.

- Стартовый Наблюдение. Выполнение простого рисунка.
- Основной Выполнение рисунка по образцу.

Углубленный - Создание собственной творческой работы Дистанционное обучение. <https://inkscape.paint-net.ru/?id=13> **Свободное рисование «кривыми» в программе Inkscape.** (6ч)

Теория. Кривые. Градиент. Эллипс. Эллипс. Изменение контура. Текст. Преобразование объекта в кривые. Применение автофигур. Свободное рисование «Кривыми». Рисуем объёмную стрелку. Рисуем сердечко. Звёздочка с глазами. Рисуем бильярдный шар и чупа-чупс. Рисуем цветок, раскрашенный карандашом. Табличка с вырезанной надписью. Рисуем стаканс соком.

Практика.

- Стартовый – Наблюдение. Выполнение простого рисунка.

- Основной – Выполнение рисунка по образцу.

Углубленный - Создание собственной творческой работы Дистанционное обучение. <https://inkscape.paint-net.ru/?id=13>

**Масштабирование, соединение векторных и растровых рисунков. (5ч)** Теория. Перемещение и трансформирование объектов. Принцип "золотого сечения". Создание текстуры. Кривые. Кривые + автофигуры.

Автофигуры, преобразование объекта. Рисование "кривыми". Заливка цветом и градиентом. Автофигуры. Форматирование.Свободное рисование (кривые + автофигуры), ллипс. Кривые.

Копирование, вставка, компоновка листа. Перо. Построение устойчивой и неустойчивой композиции. Свободные линии, штриховка, ч.б и цветной варианты.

Нарисовать новогоднюю маску используя дополнительные цвета Создать композицию и окрасить её текстурами (джинсовая ткань).

Векторный пейзаж "Грустный камень".Векторный пейзаж "Летучая рыба".

Рисуем кошку "Hello Kitty

Кривая, линия, рисованная кривая. Изобразить поляну с цветами инасекомыми (3-4 цветка и 2-3 насекомых).

Раскрасить рисунок заливкой цветом и градиентом Рисуем огонь. Рисуем пингвина. Рисуем яблоко.

Особенности изображения. Язык телодвижений. Изобразить животное схарактером. Движение.

Нарисовать мультяшные лица разных людей. Мимика.Рисуем куклу (человечка).

Пропорции человека. Нарисовать мультяшных человечков. Пропорции человека. Нарисовать мультяшных человечков.

Способы изображения движения. Рисование машин, самолетов и т.д. Рисование животных. Несколько видов (2-3). Придумать сюжет комикса на 1 стр. Способы передачи разговоров и мыслей в комиксах.

Стеклянная бомбочка.

Составить из придуманных ранее персонажей комикс на 1 стр. Рисование новогодней открытки.

Практика.

- Стартовый – Наблюдение. Выполнение простого рисунка.

- Основной – Выполнение рисунка по образцу.

- Углубленный - Создание собственной творческой работы Дистанционное обучение. <https://inkscape.paint-net.ru/?id=13>

# **Тема 5. Проектная деятельность. (10ч)**

Теория*:* Работа по индивидуальному учебному плану. Для участия в конкурсах, олимпиадах, конференциях.

Практика*:*

*-* Стартовый уровень - нет

*-* Основной уровень - нет

*-* Углубленный уровень – создание рисунков, презентаций, под руководством педагога.

Дистанционное обучение: «Векторная графика[»https://resh.edu.ru/subject/lesson/1105/](https://resh.edu.ru/subject/lesson/1105/)

# **Тема 6. Итоговое занятие. (3ч)**

Теория*:* Подведение итогов модуля. Проведение итоговой аттестации, презентации работ.

Практика*:*

- стартовый уровень итоговое тестирование, приложение 2.
- основной уровень итоговое тестирование, приложение 2.
- углубленный уровень итоговое тестирование, приложение 2. Дистанционный компонент*:* «Информационная грамотность».

<https://resh.edu.ru/subject/lesson/6471/start/51669/>

# **Модуль № 3. «Графический редактор 3Dграфики Tinkercad»**

Реализация этого модуля направлена на знакомство с графическим редактором Tinkercad, его возможностями, инструментами, способами создания растровых рисунков.

**Цель модуля:** создание каждым обучающимся индивидуального проекта в растровой программе Tinkercad.

# **Задачи модуля:**

- познакомить с графическими возможностями 3D графики;
- научиться пользоваться инструментами программы Tinkercad;
- учиться создавать собственный проект в графическом редакторе Tinkercad.

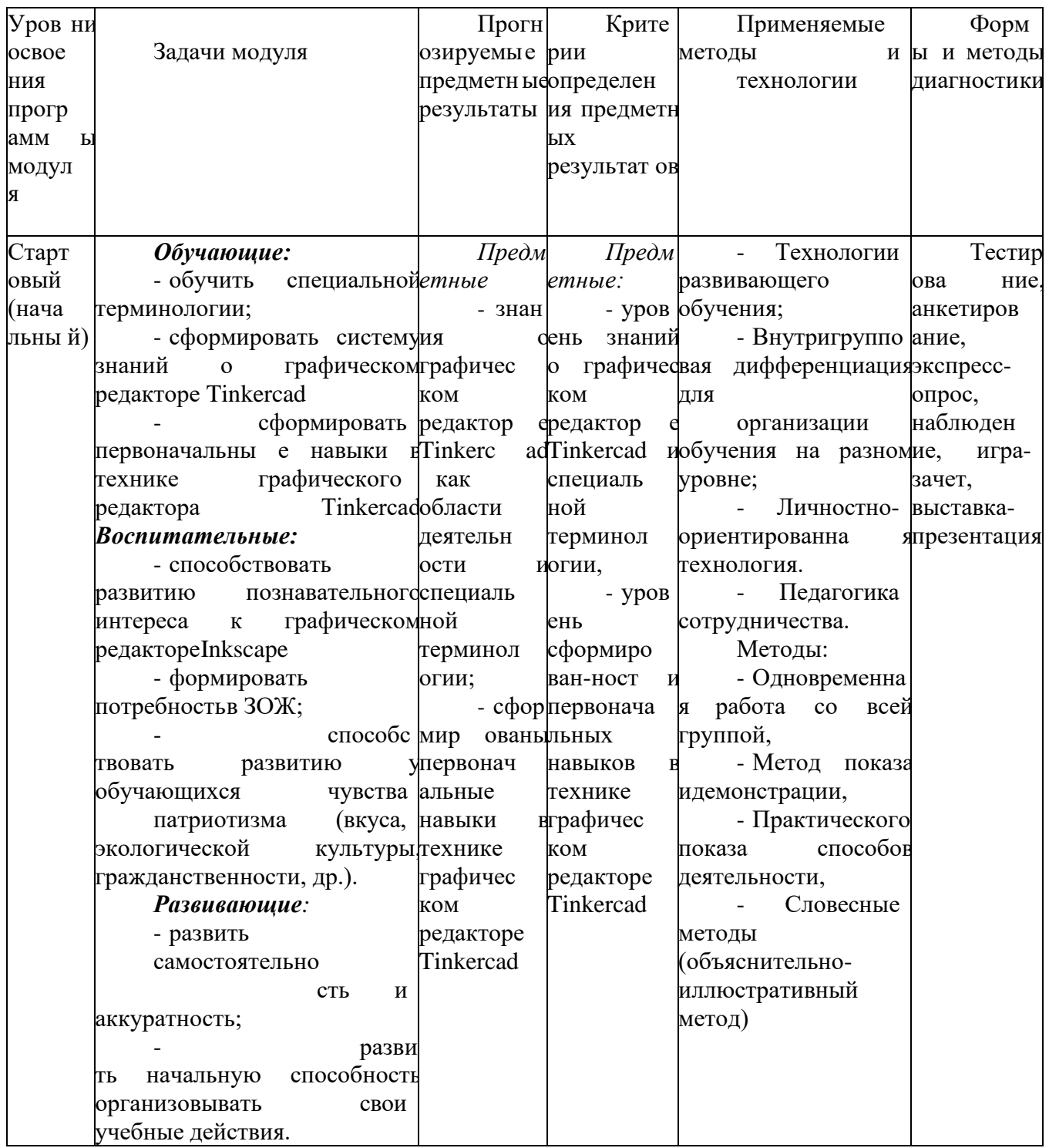

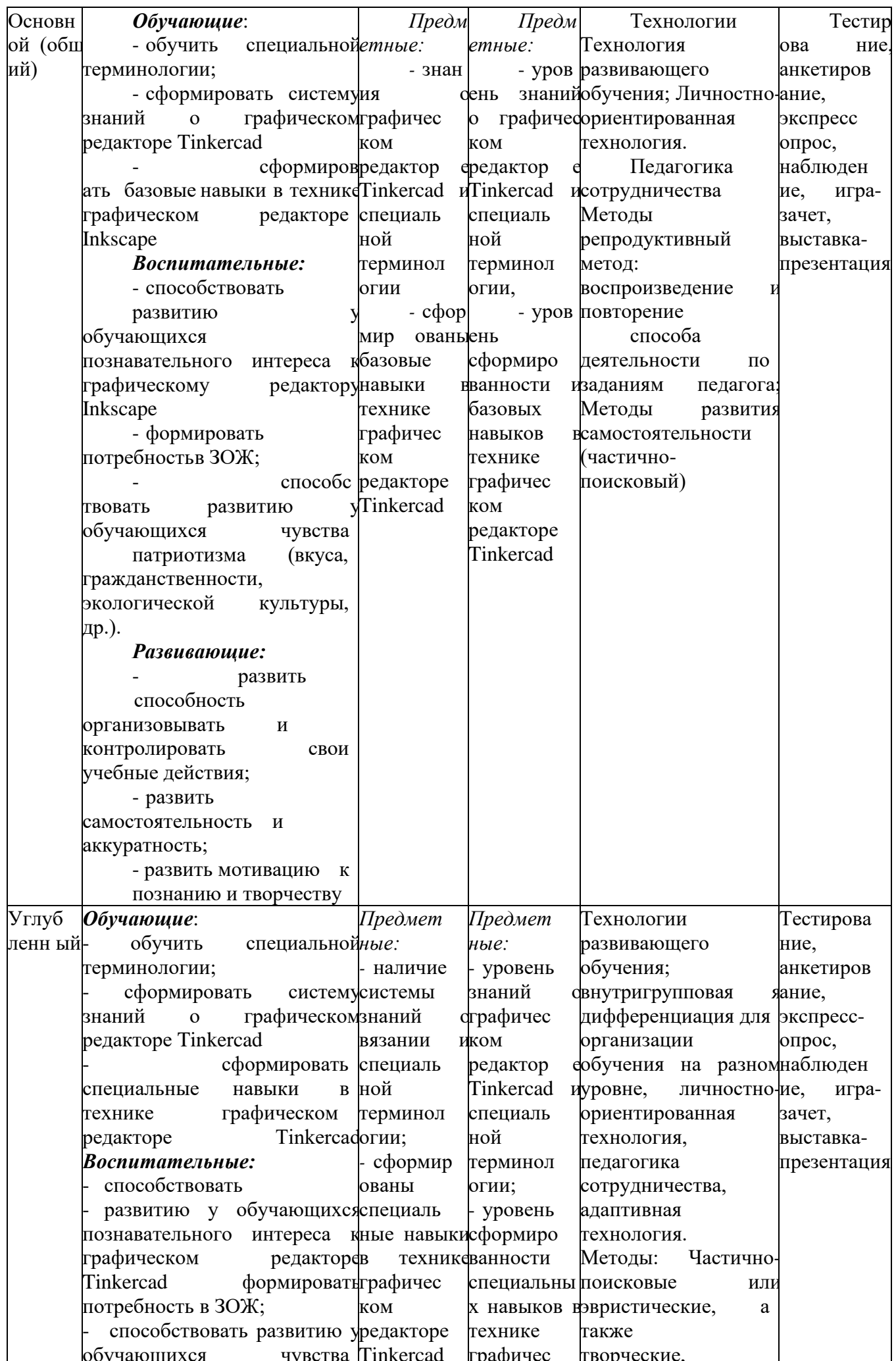

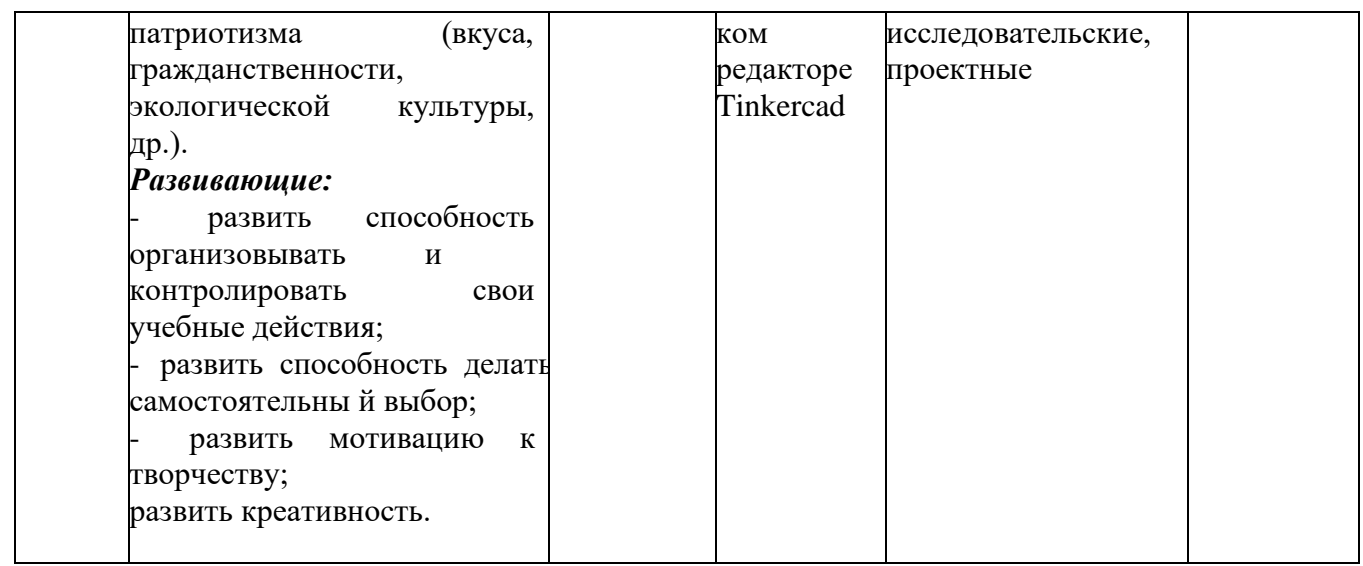

# **Учебно-тематический план модуля «Графический редактор 3D графикиTinkercad»**

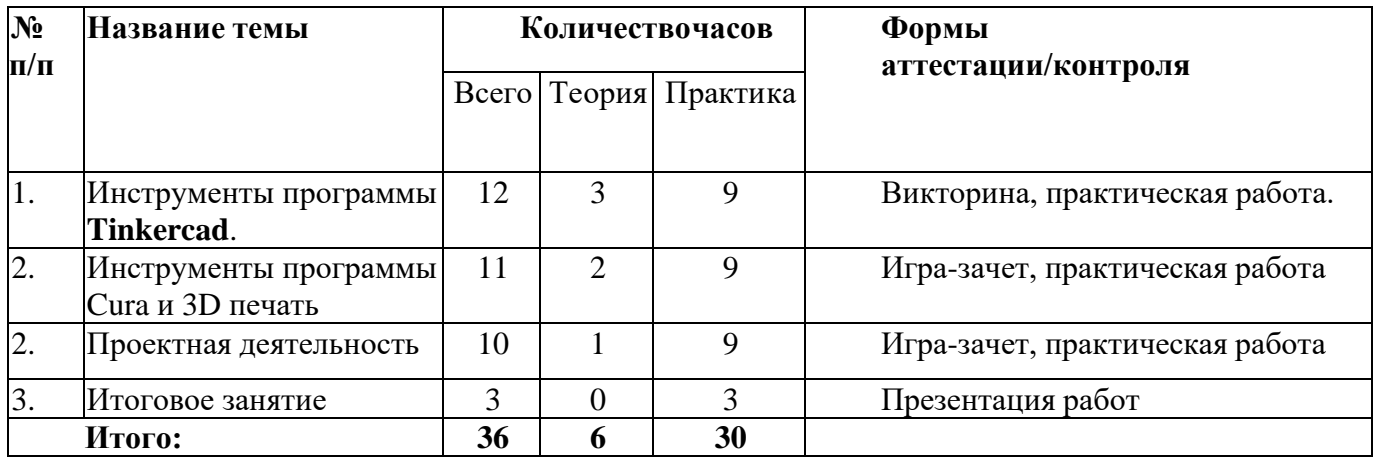

**Содержание тем:**

**Тема 1. Инструменты программы Tinkercad, особенности 3Dграфики**.(12ч)

# **Интерфейс программы Tinkercad (6ч)**

Теория. Панель инструментов. Термины программы. Запуск окна приложения.Создание, открытие и сохранение файлов. Форматы

Практика.

- - Стартовый уровень Наблюдение. Выполнение простого рисунка.
- - Основной Выполнение рисунка по образцу.

• - Углубленный - Создание собственной творческой работы Дистанционное обучение. «Курс NISSA Digispace»

<https://www.youtube.com/watch?v=iGrp8fFqisg&list=PLdxkNzRNCUZNSVpbP7bfaCnZPbrYdwSyQ> **Свободное рисование в программе Tinkercad.(6ч)**

Теория. Использование слоёв. Инструменты программы и их применение.

Практика.

- Стартовый уровень Наблюдение. Выполнение простого рисунка.
- - Основной Выполнение рисунка по образцу.
- - Углубленный Создание собственной творческой работы Дистанционное обучение «Курс NISSA Digispace»

[https://www.youtube.com/watch?v=OqN893sydQs&list=PLdxkNzRNCUZNSVpb](https://www.youtube.com/watch?v=OqN893sydQs&list=PLdxkNzRNCUZNSVpbP7bfaCnZPbrYdwSyQ&index=7) [P7bfaCnZPbrYdwSyQ&index=7](https://www.youtube.com/watch?v=OqN893sydQs&list=PLdxkNzRNCUZNSVpbP7bfaCnZPbrYdwSyQ&index=7)

# **Тема 2. Инструменты программы Cura и 3D печать. (11ч)**

Теория. Инструменты программы и их применение. Настройки 3D печати.Печать фигур на 3Dпринтере.

Практика.

- - Стартовый уровень Наблюдение. Выполнение простого рисунка.
- Основной Выполнение рисунка по образцу.
- - Углубленный Создание собственной творческой работы
- *-* Дистанционное обучение «Учебник Cura и 3D печать[»https://3dpt.ru/blogs/support/cura](https://3dpt.ru/blogs/support/cura)

# **Тема 5. Проектная деятельность. (10ч)**

Теория*:* Работа по индивидуальному учебному плану. Для участия вконкурсах, олимпиадах, конференциях.

Практика*:*

- Стартовый уровень нет
- Основной уровень нет

• Углубленный уровень – создание рисунков, презентаций, под руководством педагога.

Дистанционное обучение: «Компьютер. Устройства вывода»

<https://resh.edu.ru/subject/lesson/962/>

**Тема 6. Итоговое занятие. (3ч)**

Теория*:* Подведение итогов модуля. Проведение итоговой аттестации, презентации работ.

# Практика*:*

- стартовый уровень итоговое тестирование, приложение 2.
- основной уровень итоговое тестирование, приложение 2.
- углубленный уровень итоговое тестирование, приложение 2. Дистанционный компонент*:* «Программное обеспечение компьютера».

<https://resh.edu.ru/subject/lesson/963/>

### **Методы педагогического контроля над усвоением учащимися учебнойпрограммы.**

Для проверки освоения учащимися учебного материала преподаватель использует следующие виды контроля:

- беседа с учениками по пройденному материалу;
- самостоятельные работы учеников (на основе примера);

-выполнение итоговых (по полугодиям) самостоятельных групповых ииндивидуальных работ;

- проведение контрольной диагностики.

### **Техническое оснащение помещения для реализации программы.**

Практические занятия проводятся в компьютерном классе.Оборудование:

- индивидуальные компьютеры (ноутбуки), подключённые к интернету;
- компьютер (ноутбук) преподавателя, соединённый с проектором и экраном;

техническое обеспечение компьютеров - установка необходимых для изучения лицензионных программ Paint, Inkscape и Tinkercad;

- принтер;
- цифровой фотоаппарат;
- 3D принтер.

### **Учебно-методическое обеспечение программы**

- Программы Paint, Gimp и Inkscape, установленные на компьютеры.
- Демонстрационные видео уроки.
- Учебные пособия по графическим программам.

#### **Список используемой литературы:**

1. Дитрих У., Тиг Д. К. Photoshop CS2 на кончиках [пальцев. Виртуозная](http://www.ozon.ru/context/detail/id/2628707/) [техника](http://www.ozon.ru/context/detail/id/2628707/) (Photoshop CS2 at Your Fingertips: Get In, Get Out, Get Exactly What You Need) [Текст]/ М. - 2006

2. Маргулис Д. Photoshop LAB Color. (Photoshop LAB Color: The Conyon Conundrum and Other Adventuresin the Most Powerful Colorspace) [Текст]/Д. Маргулис.- М. - 2006

3. Маргулис Д. Photoshop [для профессионалов. Классическое](http://www.ozon.ru/context/detail/id/1600903/) руководство [по](http://www.ozon.ru/context/detail/id/1600903/) [цветокоррекции](http://www.ozon.ru/context/detail/id/1600903/) (Professional Photoshop. The Classic Guide to Color Correction). [Текст]/ Д. Маргулис.-М. - 2006

4. Томас Б. Photoshop для [фотографов](http://www.ozon.ru/context/detail/id/2293519/) (The Photographer's Guide to Photoshop) [Текст]/ Б.Томас. - М. – 2004

5. Комолова, Н.В. CorelDRAW X4. Самоучитель. [Текст]/ Н.В. Комолова.

— СПб.: [«БХВ-Петербург»,](http://ru.wikipedia.org/wiki/БХВ-Петербург_(издательство)) 2008. — С. 656.

6. Комолова, Н.В., Тайц, А.М. CorelDRAW 12. Самоучитель. [Текст]/ Н.В.Комолова. -2005

7. Кнабе, Г.А., Энциклопедия дизайнера печатной продукции. Профессиональная работа. [Текст]/ М.: Издательский дом «Вильямс»,2006. – 736с.

8. Смолина, М. А. CorelDRAW X3. Самоучитель. [Текст]/ М.А. Смолина.

— М.: [«Диалектика»,](http://ru.wikipedia.org/w/index.php?title=Диалектика_(издательство)&action=edit&redlink=1) 2006. — С. 640

9. Смолина, М. А. CorelDRAW 12. Самоучитель. [Текст]/ М.А.Смолина. — М.: [«Диалектика»,](http://ru.wikipedia.org/w/index.php?title=Диалектика_(издательство)&action=edit&redlink=1) 2005. — С. 592.

10. Хартман А. Adobe Illustrator CS. [Руководство](http://www.ozon.ru/context/detail/id/2632214/) дизайнера (Exploring Illustrator CS). [Текст]/ А. Хартман. М. – 2006

11. Corel Draw 12 в подлиннике. М. Бурлаков (52 МБ, PDF) [http://www.all4wbmaster.ru/files/books/corel\\_m\\_12\\_b.pdf](http://www.all4wbmaster.ru/files/books/corel_m_12_b.pdf)

12. Блатнер Д., Фрейзер Б. Реальный мир. Photoshop 6. Современные компьютерные технологии.

13. Миронов, Д.Ф. Компьютерная графика в дизайне: Учебник для вузов. [Текст]/ Д.Ф. Миронов. - СПб.: Питер, 2004

### **Список литературы для учащихся:**

1. Бутакова, Н.Г. Компьютерная графика / Н.Г. Бутакова. - М.: МГИУ, 2008. - 216 c.

2. Залогова, Л.А. Компьютерная графика. Элективный курс: Учебное пособие / Л.А. Залогова. - М.: Бином. ЛЗ, 2009. - 213 c.

3. Миронов, Д. Компьютерная графика в дизайне / Д. Миронов. - СПб.: BHV, 2014. - 560 c.

4. Тозик, В.Т. Компьютерная графика и дизайн: Учебник / В.Т. Тозик. - М.:Academia, 2016. - 672 c.

# **Программное обеспечение и интернет-ресурсы**

1) Программы графических редакторов: Рaint net, Inkscape и Tinkercad.

2) Базы данных, информационно-справочные и поисковые системы: информационнопоисковые системы сети Интернет, в том числе Yandex, Google, Yahoo, Rambler и др.;

3) Электронные каталоги и ресурсы web-сайтов отечественных и зарубежныхбиблиотек: www.help/illistrator/ru-ru/adobe.com

4) Флеш-диски с изображениями для редактирования и использования в творческих работах и учебных практических занятиях;

5) Справочник в электронном виде по работе с графическими редакторами;

6) Иллюстрированные лекции в электронном виде.

# **Использование Интернета:**

Сайты с нормативными документами по образованию и методическими материалами:

1. [http://www.school.edu.ru](http://www.school.edu.ru/) – Российский общеобразовательный портал

2. [http://www.](http://www/)ed.gov.ru – Федеральное агентство по образованию РФ Министерства образования и науки РФ

- 3. [http://www.edu.ru](http://www.edu.ru/) Федеральный сайт Российского образования
- 4. [http://www.edu.km.ru](http://www.edu.km.ru/) Образовательные проекты
- 5. [http://www.ict.edu.ru](http://www.ict.edu.ru/) Информационно-коммуникационные технологиив образовании
- 6. [http://www.](http://www/) Festival.1september.ru Сайт педагогических идей
- 7. «Открытый урок».

# **Воспитательный блок программы**

### **План воспитательной работы по направлениям:**

-гражданско-патриотическое;

-спортивно-оздоровительное направление, охрана жизни и здоровья;

**-**духовно-нравственное направление и художественно-эстетическоенаправление;

- работа с родителями.

### **Гражданско-патриотическое воспитание**

Гражданственность и патриотизм во все времена определяли духовно- нравственное состояние общества. Сейчас, когда все чаще можно встретить жестокость и насилие, проблема гражданско-патриотического воспитания становится более *актуальной.* Воспитание гражданина страны - одно из главных условий национального возрождения. Функционально грамотный гражданин - это человек, любящий Родину, умеющий реагировать на изменения в обществе, защищать свое человеческое право. Понятие гражданственность предполагает освоение и реализацию ребёнком своих прав и обязанностей по отношению к себе самому, своей семье, коллективу, кродному краю, Отечеству, планете Земля.

*Цель* патриотического воспитания:

• Создание условий для формирования личности гражданина и патриота России с присущими ему такими качествами как сострадание, сочувствие, чувство собственного достоинства, осознание себя частьюокружающего мира, потребностью участвовать во всех делах на благо семьи, школы, родного города, страны.

### *Задачи:*

• дать представления о правах и обязанностях человека, гражданина, семьянина, товарища;

• формировать у обучающихся моральные качества, нравственность, коллективизм, трудолюбие, уважение и усвоение норм ценностей, способов поведения;

• создать условия для формирования у учащихся чувств сопричастности к родному дому, семье;

• формировать у детей осознание принадлежности к школьному коллективу, стремление к сочетанию личных и общественных интересов, к созданию атмосферы подлинного товарищества и дружбыв коллективе;

• развивать элементарные представления о наиболее значимых страницах истории страны; о традициях и культурном достоянии Родины; о примерах исполнения гражданского и патриотическогодолга;

• воспитывать ценностное отношение к семье, к своей малой родине, России, государственной символике, родному языку, народным традициям, к старшему поколению;

• способствовать воспитанию чувства любви, долга, ответственности, национальной гордости, готовности к защите Отечества.

• активное участие в жизни школы, села;

#### **План работы гражданско-патриотического воспитания.**

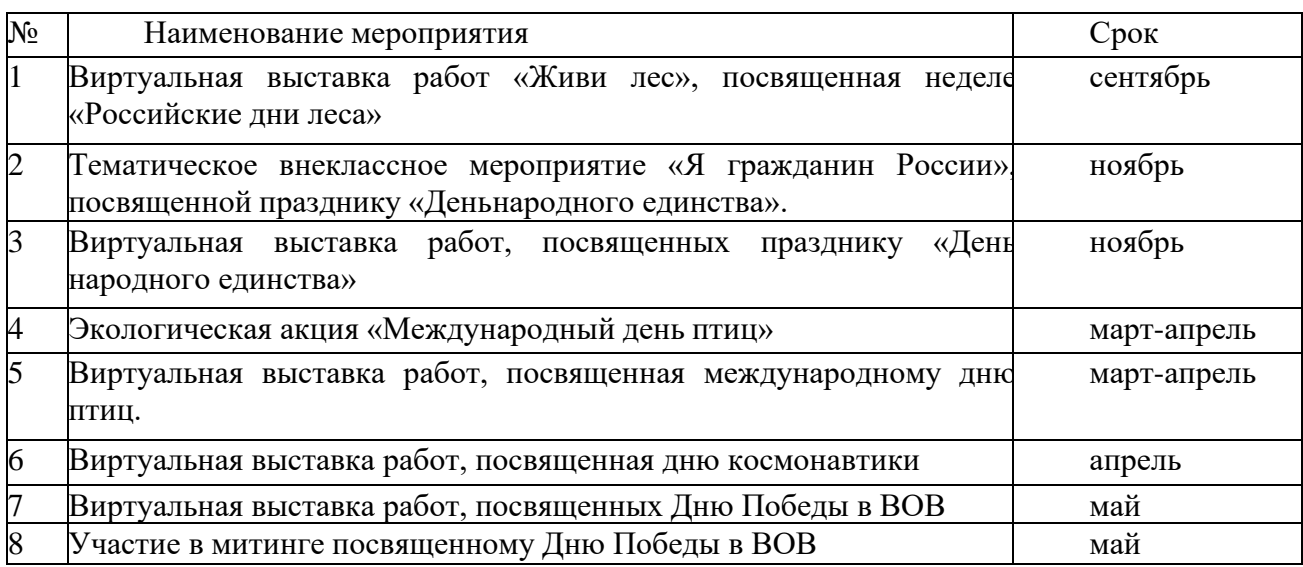

#### **Спортивно-оздоровительное направление, охрана жизни издоровья**

Здоровьесберегающие образовательные технологии наиболее значимысреди всех известных технологий по степени влияния на здоровье детей. Главный их признак – использование психолого-педагогических приемов, методов, подходов к решению возникающих проблем. Их можно выделить в три подгруппы:

● организационно-педагогические технологии, определяющие структуру воспитательно-образовательного процесса, способствующую предотвращению состояний переутомления, гиподинамии и других дезадаптационных состояний;

психолого-педагогические технологии, связанные с непосредственной работой педагога с детьми;

учебно-воспитательные технологии, которые включают программы по обучению заботе о своем здоровье и формированию культуры здоровья воспитанников.

Концепция модернизации российского образования предусматривает создание условий для повышения качества образования и в этих целях предполагает создание в образовательном учреждении условий для сохранения и укрепления здоровья воспитанников. Согласно современным представлениям целью образования является всестороннее развитие ребенка с учетом его возрастных возможностей и индивидуальных особенностей при сохранении и укреплении здоровья.

Выбор здоровьесберегающих педагогических технологий зависит от программы, используемой педагогом, образовательного учреждения, профессиональной компетентности педагога, а также показаний заболеваемости детей.

Очень важно, чтобы каждая из здоровьесберегающих технологий имела оздоровительную направленность, а используемая в комплексе здоровьесберегающая деятельность в итоге сформировала бы у ребенка стойкую мотивацию на здоровый образ жизни и полноценное развитие.

Применение в работе дополнительного образования здоровьесберегающих педагогических технологий повысит результативность воспитательно-образовательного процесса, сформирует у педагога и родителей ценностные ориентации, направленные на сохранение и укрепление здоровья воспитанников.

Среди средств обучения оздоровительной, двигательной направленности можно выделить:

- физические упражнения, физкультминутки;
- эмоциональные разрядки и «минутки покоя»;

- гимнастика (оздоровительная гимнастика, пальчиковая, корригирующая,дыхательная, для профилактики простудных заболеваний, для бодрости);

- подвижные игры;
- массаж и самомассаж и др.

Гигиенические средства достижения целей здоровьесберегающих технологийсодействуют укреплению здоровья и стимулируют развитие адаптивных свойств организма.

- выполнение санитарно-гигиенических требований, регламентированныхСанПиНами;
- личная и общественная гигиена (чистота тела, чистота мест занятий,воздуха и т.д.);
- проветривание и влажная уборка помещений;

- соблюдение общего режима дня, режима двигательной активности, режимапитания и сна;

- привитие детям элементарных навыков при мытье рук, использованииносового платка при чихании и кашле и т.д.;

- обучение детей элементарным приемам здорового образа жизни (ЗОЖ), простейшим навыкам оказания первой медицинской помощи при порезах,ссадинах, ожогах, укусах и т.д.

Образовательные занятия, которые также опираются на принципыздоровьесберегающей педагогики.

- обстановка и гигиенические условия в классе (кабинете), а именно - температура и свежесть воздуха, рациональность освещения класса и доски, наличие/отсутствие монотонных, неприятных звуковых раздражителей и т.д.;

- смена и чередование видов учебной деятельности: беседа, практическая работа рассматривание наглядных пособий, ответы на вопросы; и видов преподавания: словесный, наглядный, аудиовизуальный, самостоятельнаяработа и т.д.;

- обращать внимание на позы обучающихся во время занятия, так как степень естественности позы ребенка служит хорошим индикатором психологического воздействия педагога, степени его авторитаризма: чем авторитарнее педагог, тем больше напряжение в позе ребенка и его внутреннем состоянии;

- использовать на своих занятиях физкультминутки и другие оздоровительные моменты – на 15-20 минут урока по 1 минутке из 3-х легкихупражнений с 3-4 повторениями каждого упражнения. Это делается для обеспечения детям кратковременного отдыха, снятия застойных явлений, вызываемых продолжительным сидением на одном месте. Перерывы в работе необходимы для органов зрения, слуха, мышц туловища и мелких мышц спины;

- создание благоприятного психологический климата на занятии, которыйтакже служит одним из показателей успешности его проведения: заряд положительных эмоций, полученных обучающимися и самим учителем определяет позитивное воздействие образовательного учреждения на здоровье.

*Обними плечи.* Встать, руки согнуты в локтях и находятся на уровне плеч. Нужно бросать руки навстречу друг другу, как бы обнимая себя. И одновременно с «объятием» резкий вдох. Руки двигаются параллельно друг другу, нельзя их менять (все равно какая рука сверху); руки расслаблены ишироко не разводятся.

*Ладошки.* Исходное положение: встать прямо, руки согнуты в локтях и ладони раскрыты и развернуты как бы к зрителю. Выполнять шумные ритмичные вдохи носом и одновременно делать хватательные движения кистями рук. Так 4 раза подряд затем отдых 3-4 секунды с опущенными руками. Далее снова 4 вдоха и пауза. Плечи в момент вдоха неподвижны! Выполнять 24 раза по 4 вдоха-движения. Выполнять 12 раз по 8 вдохов- движений.

- использование пальчиковой гимнастики, которая благотворно влияет на развитие мелкой моторики рук, подготавливает ребенка к рисованию, письму

*«Крестики-нолики».* Зацепить средний палец за указательный – крестик. Затем соединить подушечки указательного и большого пальца – нолик.

Чередовать эти движения.

*«Засолка капусты». (пальчиковые игры)*

Мы капусту рубим, (Движения прямыми кистями вниз-вверх) Мы морковку трем, (Движения кулаков к себе и от себя)

Мы капусту солим, (движения пальцев, имитирующие посыпку солью) Мы капусту жмем. (Интенсивное сжимание обеих рук в кулаки.)

Педагоги театрального и социально-педагогического направления используют помимо прочего мимическую гимнастику для лица, с целью развития лицевых мышц и формирования более выразительной мимики; артикуляционную гимнастику, которая помогает добиться четкого произношения звуков, слов, фраз; тренируют дикцию, то есть четкую, ясную, членораздельную речь, необходимую каждому ребенку для успешного общения, обучения и для гармоничного развития, используя скороговорки.

- физкультминутка или оздоровительная гимнастика является одним из полезнейших методов оздоровления и укрепления организма в целом. Основные упражнения - это приседания с ровной спиной, прогибы спины, наклоны в разные стороны. При выполнении упражнений хорошо использовать гимнастический мяч, палку.

1. «Насос». Исходное положение – стоя, ноги вместе, руки вытянуты вдоль туловища. После вдоха следует наклон в сторону на выдохе, одна рука скользить при этом вдоль ноги, другая поднимается к мышечной впадине. При распрямлении – опять вдох, наклон на выдохе. Упражнение повторяется5-6 раз.

2. *«Вырастем большими»*. Исходное положение – стоя, ноги вместе. Руки поднимаются вверх, хорошо потянувшись, на вдохе следует подняться на носках. Опустить руки вниз и на выдохе опуститься на всю ступню, произнося «у-у-у-х». Повторить движение 5-6 раз.

3. *«Аист».* И.п. — стоя, ноги вместе. Поднять руки в стороны, одну ногу приподнять и согнуть (вдох). Медленно опустить руки и ногу (выдох). На выдохе произносить звук «ш-ш-ш». Повторить 4-5 раз.

4. «Птица летит». Быстрая ходьба и бег по комнате (15 — 20 сек.). Руки расставлены в стороны — движение вверх, вниз. Дыхание произвольное. По окончании бега ритмическая ходьба с замедлением.

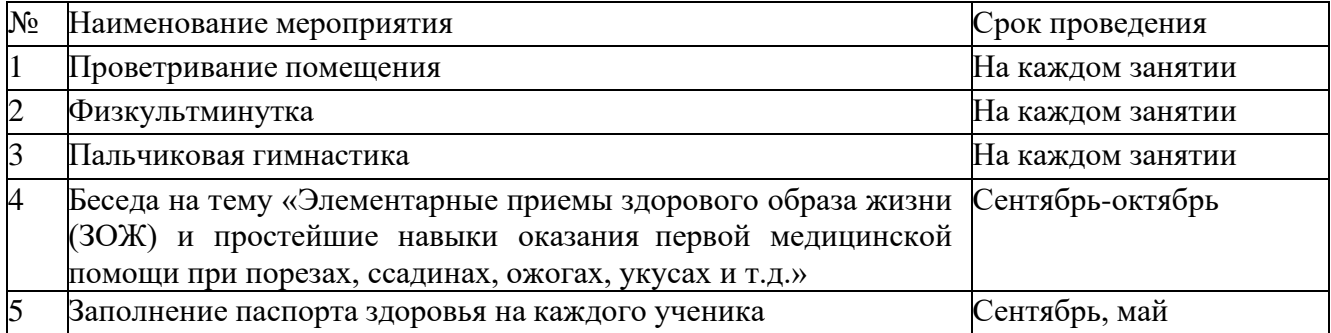

#### **План проведения мероприятий здоровьесбережения**

**План духовно-нравственного и художественно-эстетического воспитания**

| $N_2$ | Наименование мероприятия                                                             | Срок проведения         |
|-------|--------------------------------------------------------------------------------------|-------------------------|
|       | Беседа                                                                               | Каждое занятие 5-10 мин |
|       | Искусствознание, лекция «Русские художники - пейзажисты»                             | октябрь                 |
| 4     | Экскурсионная работа (посещение музея, выставки)<br>Экскурсия в храм.                | сентябрь                |
|       | Искусствознание, лекция «Русские художники -<br>импрессионисты»                      | апрель                  |
| 16    | Экскурсионная работа (посещение музея, выставки). Экскурсия<br>в Красноярский музей. | май                     |

### **Работа с родителями**

Взаимодействие семьи и организации дополнительного образования в отличие от школы имеет свою специфику. Отношения между обучающимися, их родителями и педагогами построены здесь на основе свободы выбора. И,

как правило, большинство родителей не чувствуют необходимости и не обременены обязанностью систематически общаться с педагогами, вследствие чего обнаруживается проблема неэффективного взаимодействия с семьей ребенка. В тоже время успешное решение задач воспитания возможно толькопри объединении усилий семьи и других социальных институтов.

Педагогов дополнительного образования и родителей объединяет заботао здоровье, развитии ребенка, создание атмосферы доверия и личностного успеха в совместной деятельности.

Задачи сотрудничества с родителями:

- 1. Установить партнерские отношения с семьей каждого обучающегося.
- 2. Объединить усилия для полноценного развития и воспитания.
- 3. Создать атмосферу общности интересов, эмоциональной поддержки.
- 4. Активизировать и обогащать воспитательные умения родителей.

В системе образования активно используются я использую следующие формы работы с семьей:

### **Интерактивные формы работы**

**Анкетирование**, **диагностика.** Проводится для выяснения запросов родителей, удовлетворенность работой педагога, объединения, организации.

**Посещение семьи на дому**. В рамках кружковой работы эта форма взаимодействия с родителями не всегда является удобной и приемлемой, но иногда она может стать необходимой. Это очень эффективная форма, и иногда является переломной в отношениях педагога и родителя. О посещении договариваются с родителями заранее. При посещении семьи происходит знакомство с условиями жизни ученика. Педагог беседует с родителями о его характере, интересах и склонностях, об отношении к родителям, к ТО, информирует родителей об успехах их ребенка, дает советы по организации выполнения домашних заданий и т.д.

**Индивидуальная консультация (беседа).** Эта форма самая распространенная и эффективная. На индивидуальных беседах родители болееохотно и откровенно рассказывают о тех огорчениях и беспокойствах, которыеих тревожат. Консультации можно проводить по инициативе педагога (устное приглашение при встрече или по телефону, письменное приглашение) или по инициативе самих родителей.

В приглашении важно сформулировать цель беседы с родителем, Зная цель консультации, родитель сможет подготовиться к ней не только психологически, но и информационно, собрать какие-либо сведения, вспомнить необходимые факты. Как минимум консультация длиться 20 минут.

### **Традиционные формы работы**

**Дни открытых дверей.** Это не только средство удовлетворения интереса к тому, как чем занимаются дети в кружке. Это способ познакомить родителей с содержанием, методами и приемами воспитания и обучения, условиями детской деятельности. Иногда «день открытых дверей» помогает преодолеть негативное или предвзятое отношение родителей к ребенку, его

способностям, увидеть его в другом, ранее не известном свете. Может проводиться до 3 раз в год.

# **Организация совместных досуговых мероприятий**

Во многих объединениях родители — частые гости и на внеурочных мероприятиях. Формы досуга: совместные праздники, подготовка концертов, спектаклей; просмотр, обсуждение фильмов и спектаклей; спортивные соревнования, конкурсы, КВН; домашние клубы выходного дня; кружки, организованные родителями.

Кроме того, даже не систематические, а единичные коллективные дела, проводимые совместно с родителями, имеют огромный воспитательный эффект. К сожалению, многие родители настолько перегружены основной работой, что не в состоянии уделить достаточного внимания собственному ребенку, а на таких мероприятиях они волей-неволей включаются в общение с ним.

**Творческие мастерские.** Родители и дети могут периодически вовлекаться в совместную деятельность в творческих мастерских. Основной целью функционирования творческих мастерских является создание условий для творческой самореализации детей и родителей и как результат – радость совместного творческого труда.

**Родительское собрание.** Это основная форма работы с родителями, в которой концентрируется весь комплекс психолого-педагогического взаимодействия образовательного учреждения и семьи.

Задача педагога состоит в том, чтобы поддержать интерес каждого родителя к общей работе в процессе самого собрания, Это возможно тогда, когда родители на фоне общих дел видят деятельность своих детей.

Собрание целесообразно проводить 1-2 раз в учебный год. По результатам собрания составляется протокол. На собрание выносятся вопросы, которые нуждаются в решении родительского большинства.

#### **Просветительская работа**

**Разработка и ведение сайта** творческого объединения. В сети интернет для освещения деятельности своего творческого объединения.

**Наглядная информация**.Выставки тематические.

- Групповые периодические выставки детских работ.
- Индивидуальные (персональные) выставки детских работ.

• Фотовитрины и фотоколлажи: стенды, представленные фотографиями детей, отражающих их жизнедеятельность в ТО.

#### **План работы с родителями**

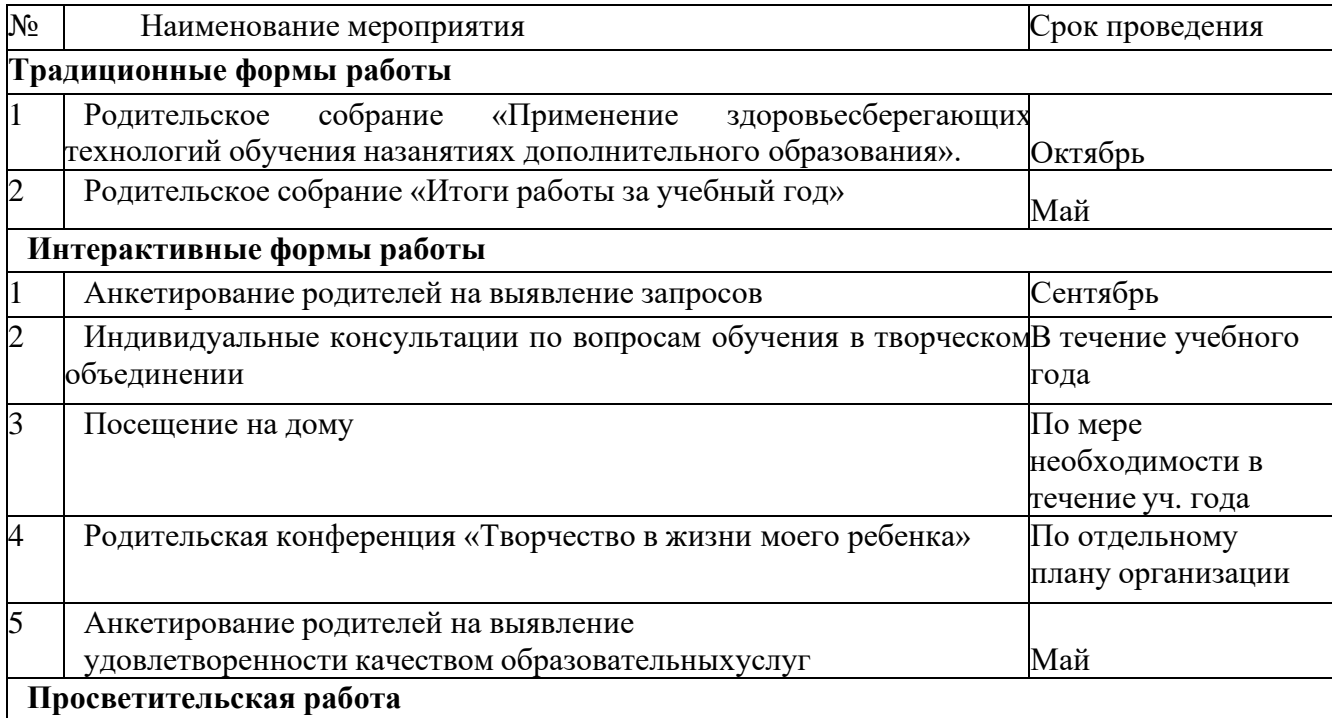

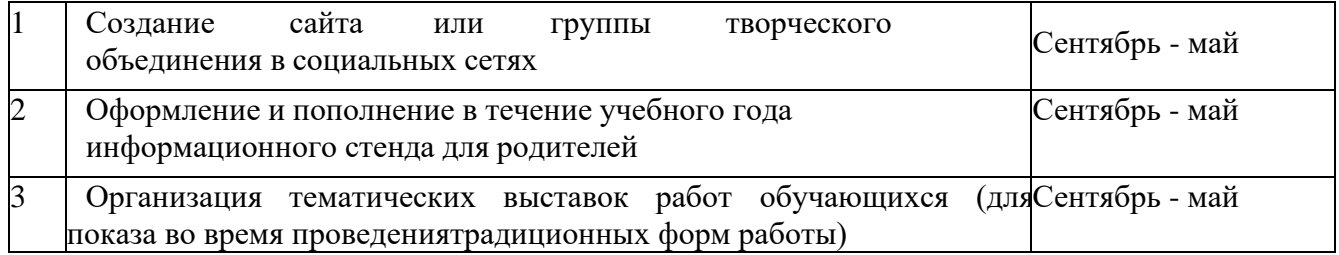

# **Профориентация**

Профориентационные мероприятия выстраиваются в соответствии спланом ДЮЦ.

# **Наставничество**

Наставничество осуществляется в 3-х направлениях: в учебной, соревновательной и проектно-исследовательской деятельности. Наставничество старших над младшими, оказание им практической помощи на занятиях и в соревнованиях способствует лучшему усвоению знаний, развивает коммуникативную компетенцию, формирует доброжелательные отношения в детском коллективе.

# **План профильных смен**

В дни каникул на базе СП ДОД «Детско-юношеский центр «Открытие»» ГБОУ СОШ с. Красный Яр организовываются онлайн профильные смены.

# **Портфолио**

Учёт достижений каждого обучающегося ведётся в личных портфолио (Приложение №3). Также ведется учет достижений обучающихся при формировании цифрового портфолио обучающегося в составе федеральной информационно-сервисной платформы цифровой образовательной среды

# **План проведения оценки удовлетворенности обучающихся и их родителей доступностью и качеством предоставления образовательных услуг в сфере ДО**

После каждого модуля Программы проводится анкетирование учащихся и родителей по вопросам качества предоставляемых образовательных услуг.

Способы контроля и учёта результатов воспитательной работыс обучающимися

- Самоанализ занятий;
- Анкетирование учащихся и родителей;
- Отчет о воспитательной работе по итогам каждого модуляПрограммы

### **Мониторинг исполнения плана мероприятий**

Для проверки исполнения плана воспитательных мероприятий по их итогам пишется прессрелиз для группы СП ДОД ДЮЦ в социальной сети vk.com.

## **ПРИЛОЖЕНИЯ**

### Приложение 1.

#### «Выявление уровня информационной грамотности начального учащихся»

- 1 Есть ли у тебя дома компьютер?
- 2 Как ты считаешь, компьютер тебе необходим?
- 3 Что бы ты стал делать на компьютере?
- 4 Для чего, по-твоему, нужен компьютер людям?
- 5 Что ты умеешь делать на компьютере?
- 6 Играешь ли ты в компьютерные игры?
- 7 В какие компьютерные игры ты предпочитаешьиграть?
- 8 Знаешь ли ты, из каких устройств состоиткомпьютер?
- 9 Можешь ли ты сохранять информацию накомпьютере?
- 10 Знаешь ли ты что такое Интернет?
- 11 Для чего, по-твоему, нужен Интернет?
- 12 Являешься ли ты пользователем сети Интернет?
- 13 Где ты обычно пользуешься компьютером?
- 14 Обучает ли тебя кто-либо работе на компьютере?
- 15 Как ты думаешь, пригодятся ли тебе в будущем умение пользоваться компьютером?
- 16 Для чего тебе может пригодиться знаниекомпьютера?
- 17 Как ты оцениваешь свой уровень компьютернойграмотности по 5-бальной шкале?

Каждый отдельно взятый вопрос анкеты не свидетельствует об уровне компьютерной грамотности. Необходимо сопоставить количество всех ответов и сделать вывод об уровне компьютерной грамотности, исходя из соотношения выявленных признаков следующим образом. Нулевой уровень компьютерной грамотности характеризуется отрицательным отношением к компьютеру, отсутствием представления о его значимости, его неиспользованием - 0 баллов. Низкий уровень компьютерной грамотности характеризуется тем, что при положительном отношении к компьютеру, он используется в основном как средство развлечения и общения. Испытуемые демонстрируют осведомленность в игровых и развлекательных программах -

1 балл. Средний уровень компьютерной грамотности предполагает, что компьютер при положительном отношении к нему, используется не только как средство решения учебных, но и познавательных задач - 2 балла. Высокий уровень компьютерной грамотности имеют испытуемые, которые создают новые информационные продукты, проявляют высокую осведомленность в использовании ресурсов Интернет, активно их используют - 3 балла.

### Приложение 2

#### Итоговый тест по 1 модулю

#### Тема: «Графический редактор Paint».

#### 1. **Вопрос №1**

Лля вывода графической информации  $\mathbf{B}$ персональном компьютере используется

#### Ответы:

- $\bullet$ МЫШЬ
- клавиатура
- экран дисплея (правильный)

# сканер

# **Вопрос №2**

Устройство не имеет признака, по которому подобраны все остальные устройства из приведенного ниже списка:

# **Ответы:**

- сканер (*правильный*)
- плоттер
- графический дисплей
- принтер

# **Вопрос №3**

Точечный элемент экрана дисплея называется:

# **Ответы:**

- точкой
- зерном люминофора
- пикселем (*правильный*)
- растром

# **Вопрос №4**

Сетку из горизонтальных и вертикальных столбцов, которую на экране образуют пиксели, называют:

### **Ответы:**

- видеопамятью
- видеоадаптером
- растром (*правильный*)
	- дисплейным процессором

# **Вопрос №5**

Графика с представлением изображения в виде совокупностей точек называется:

### **Ответы:**

- фрактальной
- растровой (*правильный*)
- векторной
- прямолинейной

# **Вопрос №6**

Пиксель на экране цветного дисплея представляет собой:

# **Ответы:**

- совокупность трех зерен люминофора (*правильный*)
- зерно люминофора
- электронный луч
	- совокупность 16 зерен люминофора

# **Вопрос №7**

Видеоадаптер - это:

# **Ответы:**

- устройство, управляющее работой графического дисплея (правильный)
- программа, распределяющая ресурсы видеопамяти

• электронное, энергозависимое устройство для хранения информации о графическом изображении

• дисплейный процессор

**Вопрос №8** Видеопамять - это:

**Ответы:**

• электронное, энергозависимое устройство для хранения двоичного кода изображения, выводимого на экран (*правильный*)

- программа, распределяющая ресурсы ПК при обработке изображения
- устройство, управляющее работой графического дисплея
- часть оперативного запоминающего устройства

# **Вопрос №9**

Для хранения 256-цветного изображения на один пиксель требуется:

# **Ответы:**

- $\bullet$  2 байта
- 4 бита
- $\bullet$  256 битов
- 1 байт (*правильный*)

# **Вопрос №10**

Устройство не имеет признака, по которому подобраны все остальные устройства из приведенного списка:

### **Ответы:**

- джойстик
- мышь
- принтер (*правильный*)
- трекбол

# **Вопрос №11**

В процессе преобразования растрового графического файла количество цветов уменьшилось с65 536 до 256. Объем файла уменьшится в:

#### **Ответы:**

- $\bullet$  4 раза
- 2 раза (*правильный*)
- $\bullet$  8 раз
- 16 раз

# **Вопрос №12**

Графика с представлением изображения в виде последовательности точек со своими координатами, соединенных между собой кривыми, которые описываются математическими

уравнениями, называется

# **Ответы:**

- фрактальной
- растровой
- векторной (*правильный*)
- прямолинейной

### **Вопрос №13**

Применение векторной графики по сравнению с растровой:

### **Ответы:**

- не меняет способы кодирования изображения
- увеличивает объем памяти, необходимой для хранения изображения

• не влияет на объем памяти, необходимой для хранения изображения, и на трудоемкость редактирования изображения

• сокращает объем памяти, необходимой для хранения изображения, и облегчает редактирование последнего (*правильный*)

# Приложение 3

# Итоговый тест по модулю № 2. «Графический редактор векторной графики Inkscape»

#### I. Подберите к каждому термину левой колонки определение из правой:

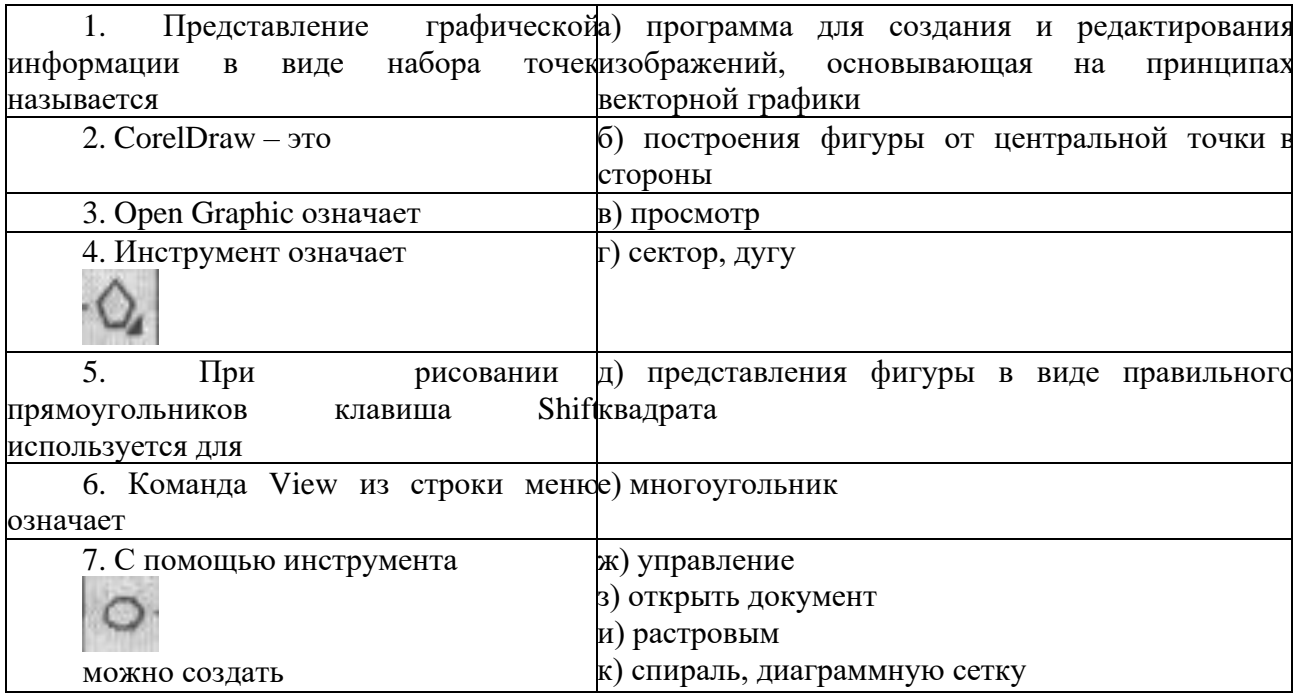

#### II. Найдите наиболее подходящий вариант:

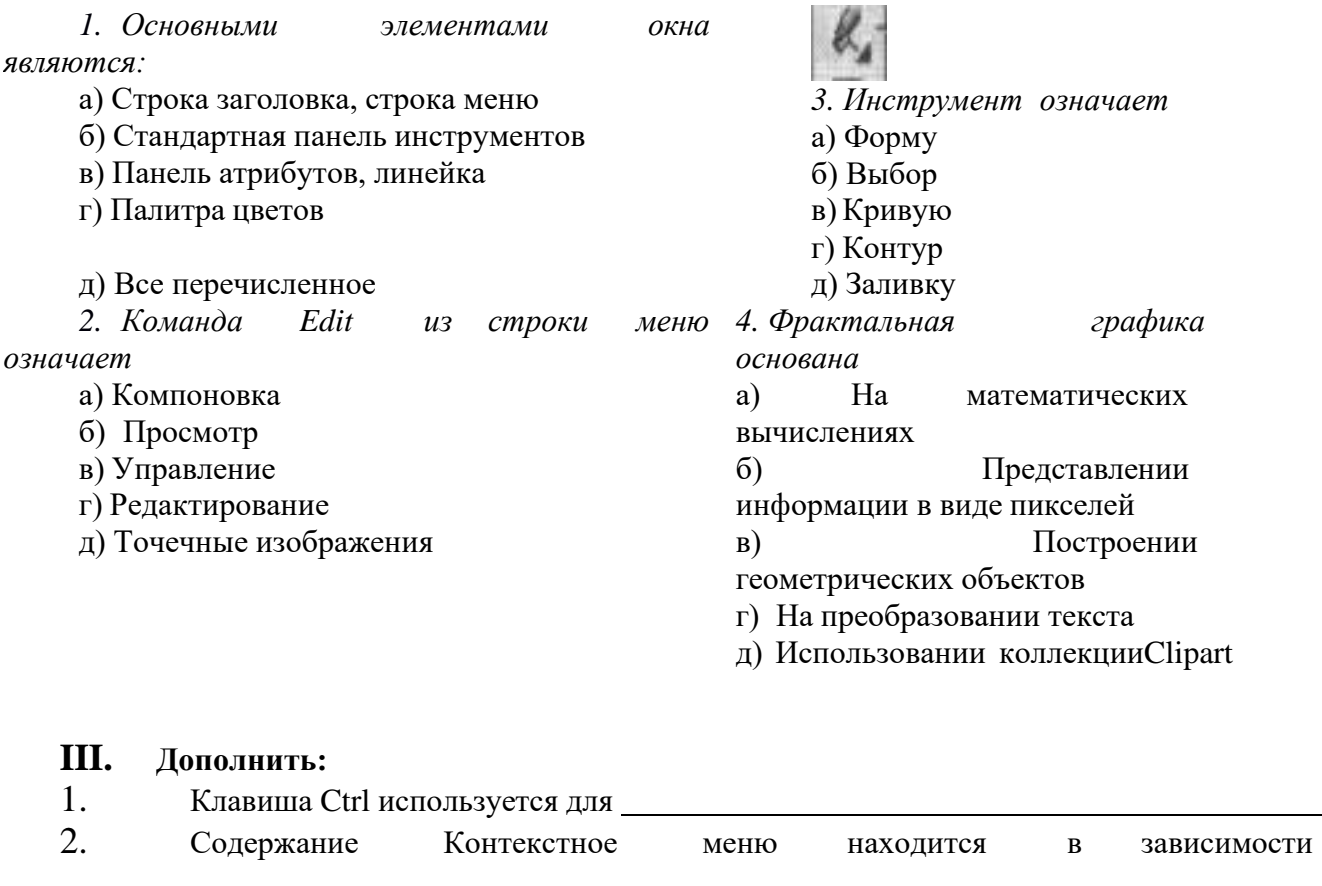

создания

 $RILA$ 

 $3.$ Панель графики содержит

объектов, позволяющих составить графическое произведение.

## Ответы для преподавателя:

#### $\mathbf{I}$ . Подберите к каждому термину левой колонки определение из правой:

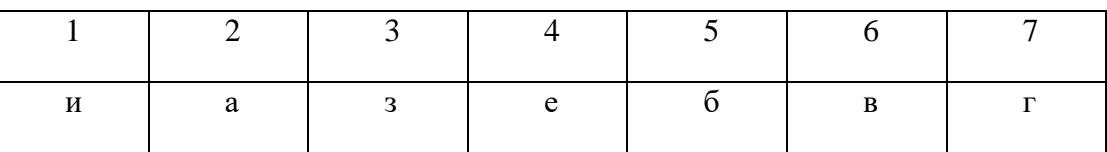

#### $\Pi$ . Найдите наиболее подходящий вариант:

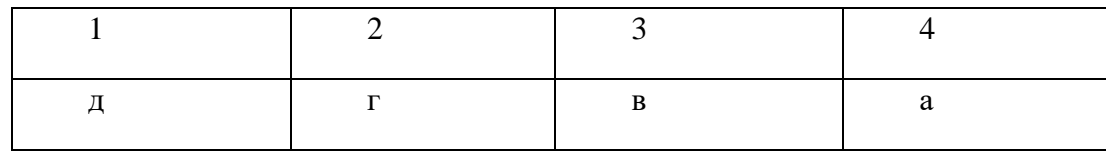

#### III. Дополнить:

1. Клавиша Ctrl используется для автоматического выравнивания фигур(квадрата, круга).

2. Содержание Контекстное меню находится в зависимости от активного в данный момент инструмента.

3. Панель графики содержит все инструменты для создания объектов, позволяющих составить графическое произведение.

# Приложение 4

# Итоговый тест по модулю 3

Дайте определение термину Моделирование.  $1.$ 

А) Назначение поверхностям моделей растровых или процедурных текстур;

- $B)$ Установка и настройка источников света;
- $\mathbf{C}$ Создание трёхмерной математической модели сцены и объектов в ней;
- $D)$ Вывод полученного изображения на устройство вывода - дисплей илипринтер.
- Что такое рендеринг? 2.

А) Трёхмерные или стереоскопические дисплеи;

- $B)$ Установка и настройка источников света;
- $\mathbf{C}$ Построение проекции в соответствии с выбранной физической моделью;
- D) Вывод полученного изображения на устройство вывода - дисплей.

Где применяют трехмерную графику (изображение)? 3.

А) Науке и промышленности, компьютерных играх, медицине;

- $B)$ Кулинарии, общепитах;
- $\mathbf{C}$ Торговли;
- D) Стоматологии.

- $\mathbf{4}$ . Модель человека в виде манекена в витрине магазина используют с целью: А) Продажи;
- $B)$ Рекламы;
- $\mathbf{C}$ Развлечения;
- $D$ Описания.

5. Рисунки, карты, чертежи, диаграммы, схемы, графики представляют собой модели следующего вида:

А) Табличные информационные;

- $B)$ Математические;
- $\mathcal{C}$ Натурные;
- $D$ Графические информационные.

6. Программные обеспечения. позволяющие создавать трёхмерную графику это...

A) Blender Foundation Blender, Side Effects Software Houdini;

- $B)$ AutoPlay Media Studio;
- $\mathbf{C}$ Adobe Photoshop;
- $D)$ FrontPage.

К числу математических моделей относится: 7.

А) Формула корней квадратного уравнения;

- $B)$ Правила дорожного движения;
- $\mathbf{C}$ Кулинарный рецепт;
- $D)$ Милицейский протокол.
- 8. Процесс построения информационных моделей с помощью формальных языков называется:

А) Планированием;

- B) Визуализацией;
- $\mathbf{C}$ Формализацией;
- $D)$ Редеринг.
- $\mathbf{Q}$ Математическая модель объекта:

А) Созданная из какого-либо материала модель, точно отражающая внешние признаки объекта-оригинала;

 $B)$ Совокупность данных, содержащих информацию о количественных характеристиках объекта и его поведении в виде таблицы;

Совокупность записанных на языке математики формул, отражающих те или иные  $\mathcal{C}$ ) свойства объекта-оригинала или его поведение;

D) Установка и настройка источников света.

- $10<sub>l</sub>$ Сколько существует основных этапов разработки и исследование моделей на компьютере:
- $\bf{A}$ ) 5
- $B)$ 6
- $\mathcal{C}$  $\overline{3}$
- $D)$  $\overline{2}$

Ответы: 1.С 2.С 3.А 4.С 5.В 6.А 7.А 8.С 9.С 10.А